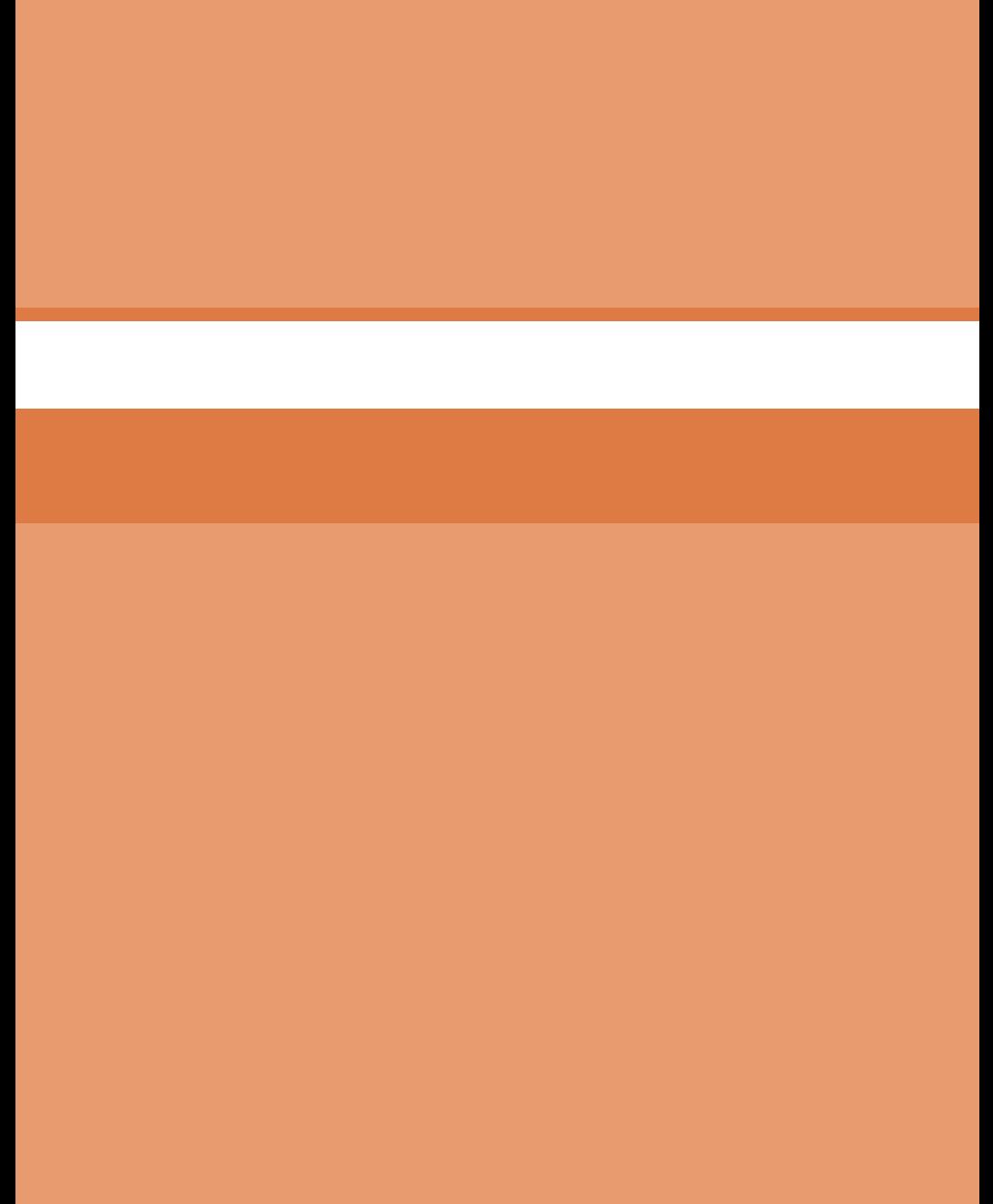

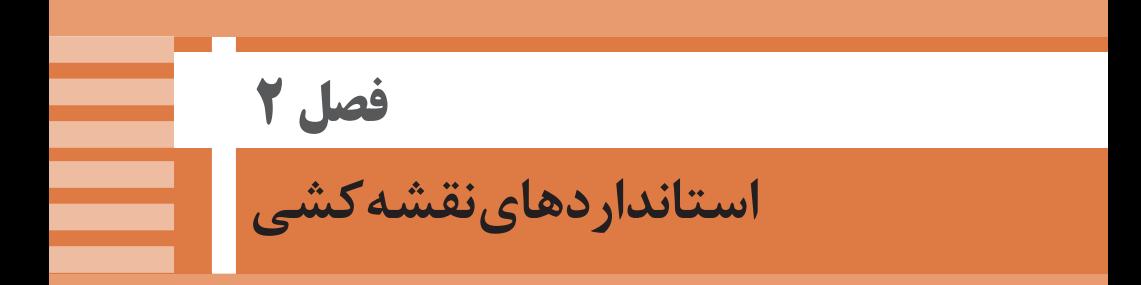

## **تولرانسهاي ابعادي عمومي**

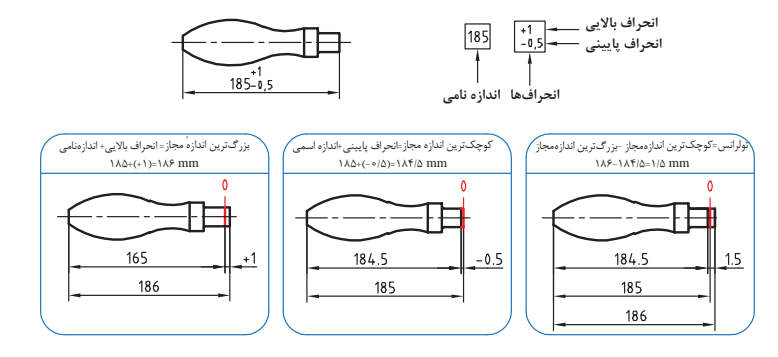

#### **جدول تولرانسهای عمومی و آزاد برحسب درجۀ تولرانس**

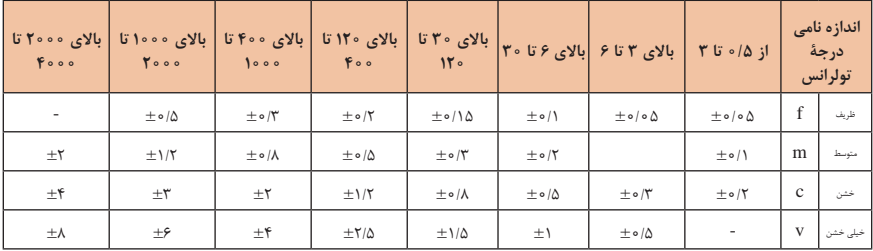

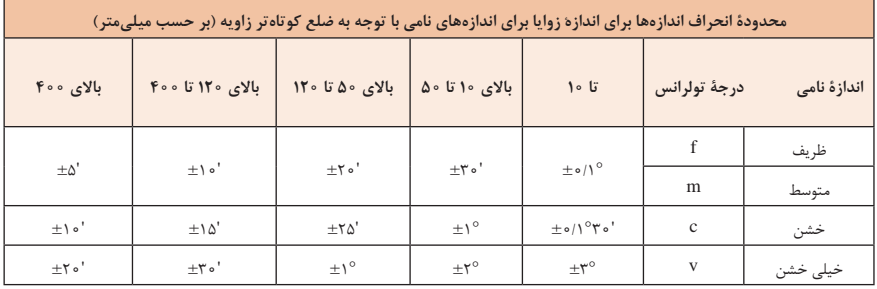

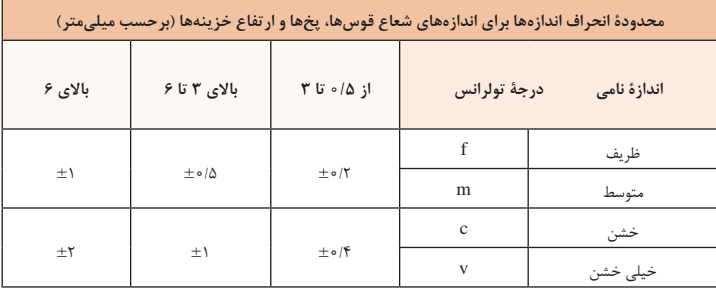

**نقشه در حرفههای مختلف**

با آنکه مطالب و عناوین پایه در همه نقشهکشیها یکسان است، اما نقشهها در حرفههای مختلف تفاوتهایی را با هم خواهند داشت. به نمونههایی نگاه کنید.

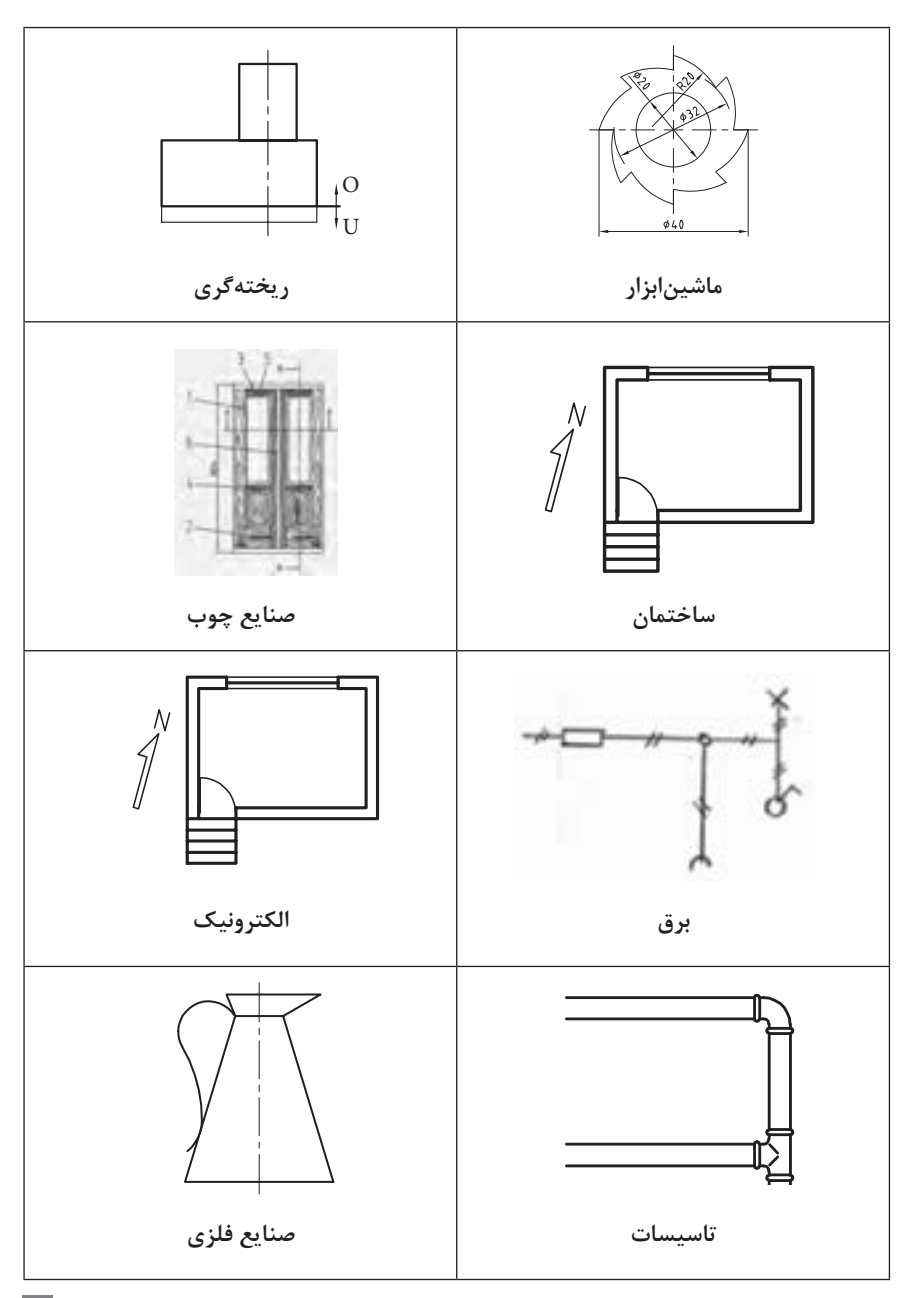

 **کاغذهای نقشهکشی**

**1** استاندارد ساير کشورها

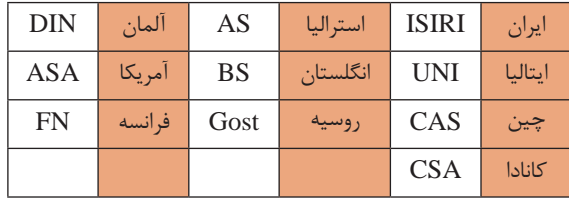

ضمناً استانداردهای ISO در مورد نقشه کشی (و نیز در موارد دیگر) با یک شماره منتشر میشوند. برای نمونه به چند مورد توجه کنید (که پس از انتشار تا زمانی که منسوخه اعلام نشوند اعتبار خواهند داشت). برای نمونه:

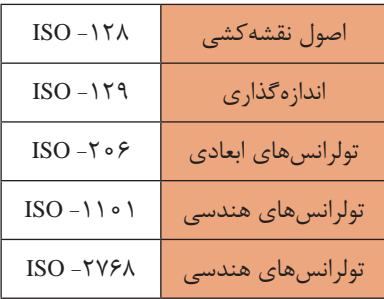

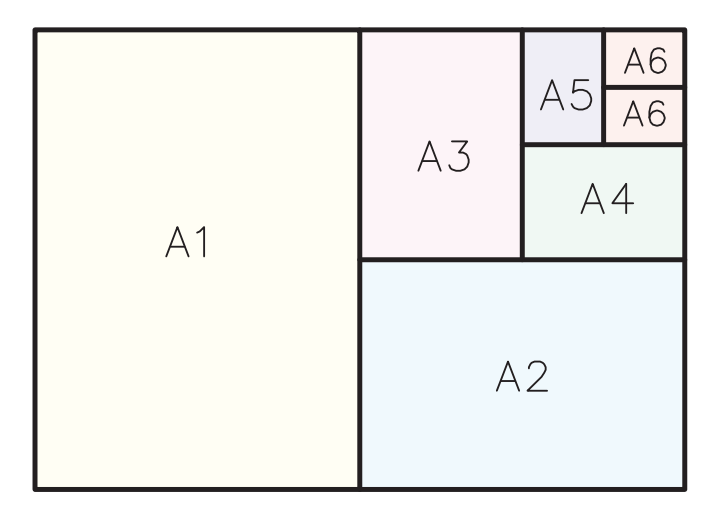

$$
A_{\circ} = \lim^{\tau} = 1 \circ \circ \circ \circ \circ \circ \text{mm}^{\tau}
$$

$$
\frac{a}{b} = \sqrt{\tau}
$$

اندازۀ كاغذ هاي نقشه كشي برحسب ميلي متر

| n | $11A2\times AF1$           | A            | $FT.8\times 79V$ |
|---|----------------------------|--------------|------------------|
|   | $\lambda$ ۴۱×۵۹۴           | Α            | $Y9Y\times Y$    |
|   | $\Delta$ 9 $f \times f$ ro | $\mathbf{A}$ | $Y\sim Y$        |

این جدول، گروههای خط و کاربرد آنها در کاغذهای گوناگون را نشان میدهد.

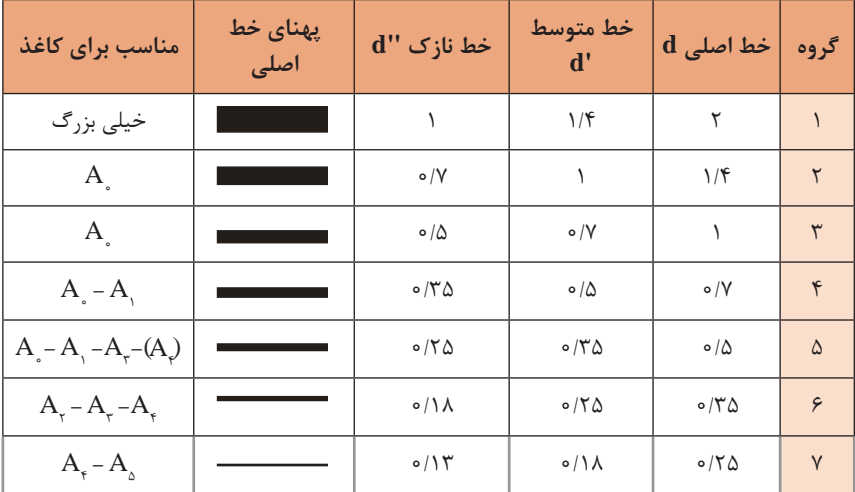

 **تعیین مقیاس نقشه**

گاهی با تصویربرداری، چاپ یا کپی نقشه، مقیاس آن تغییر میکند. برای تعیین مقیاس نقشهای که دارای اندازهگذاری است باید یکی از اندازههای طولی (ترجیحا یکی از اندازههای بزرگتر) را با خطکش اندازهگیری کرد و آن را بر عدد اندازهای که روی نقشه نوشته شده است تقسیم نمود تا مقیاس نقشه به دست آید. با داشتن مقیاس میتوان بقیه طولهایی که اندازهگذاری نشدهاند را نیز تعیین کرد.

در نقشۀ داده شده، طول قطعه 42 میلیمتر اندازهگیری شده است. بنابراین مقیاس نقشه 0/75 یا

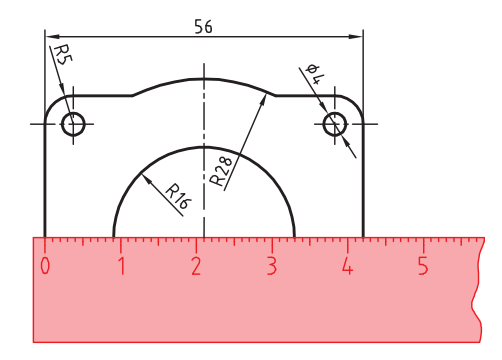

۴۲ است. ارتفاع قطعه نیز که اندازهگذاری نشده است با خطکش ۱۸ میلیمتر اندازهگیری شد که<br>۵۶ در واقع ۲۴ میلیمتر است. ۲۴= <mark>۷۸ه</mark><br>۱۳۰۰ -

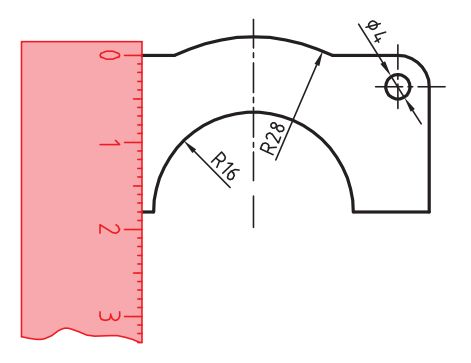

**رسمهای هندسی با كمك جدول**

الف) قطر دایره محیطی چندضلعی منتظم معین است. طبق جدول میتوان با توجه به تعداد ضلع چندضلعی )*n* )و قطر دایره محیطی )*D*)، ضریب *K* مشخص است. پس دهانه پرگار به اندازه *KD=Ln* باز و دایره تقسیم میشود )*Ln* طول ضلع چندضلعی(.

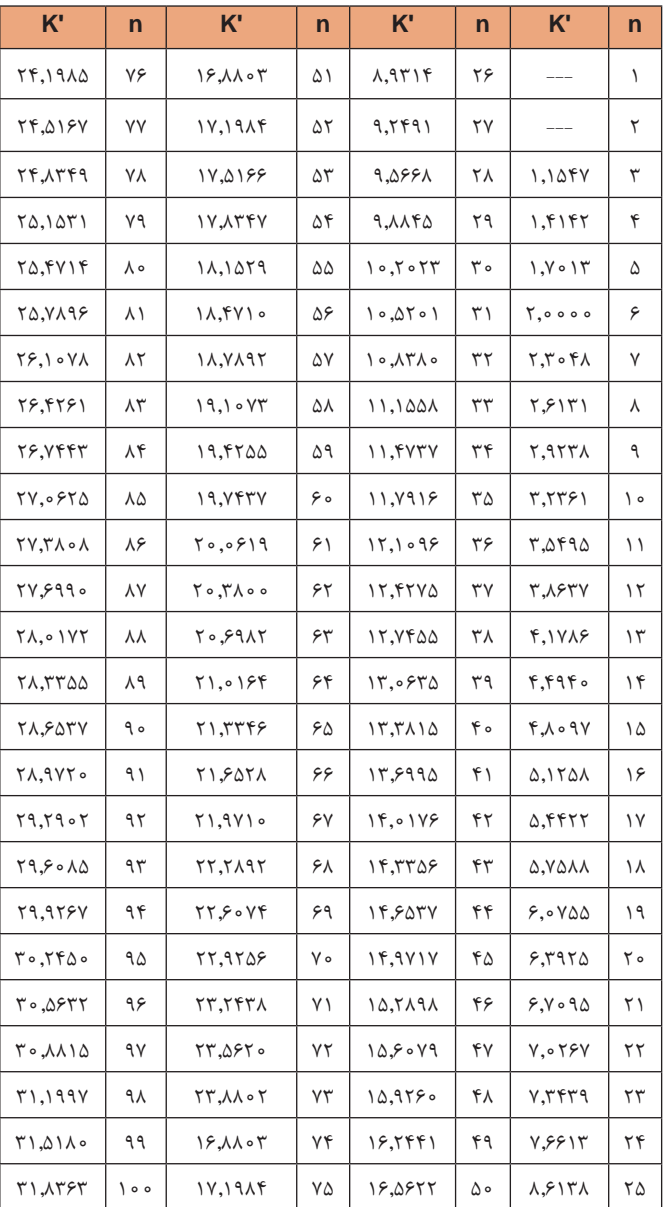

ب) و در صورت داشتن طول چندضلعی میتوان پس از به دست آوردن قطر دایره محیطی طبق ت را در دایره ساخت. جدول ضرایب  $\rm{K}^{\prime}$  را میدهد  $\rm{D} = \frac{L_n}{\Lambda_0}$  و  $\rm{K}$  $\sin \frac{\pi}{n}$  $=\frac{L_n}{\sqrt{\lambda^\circ}}=L_n\times K'$  رابطه

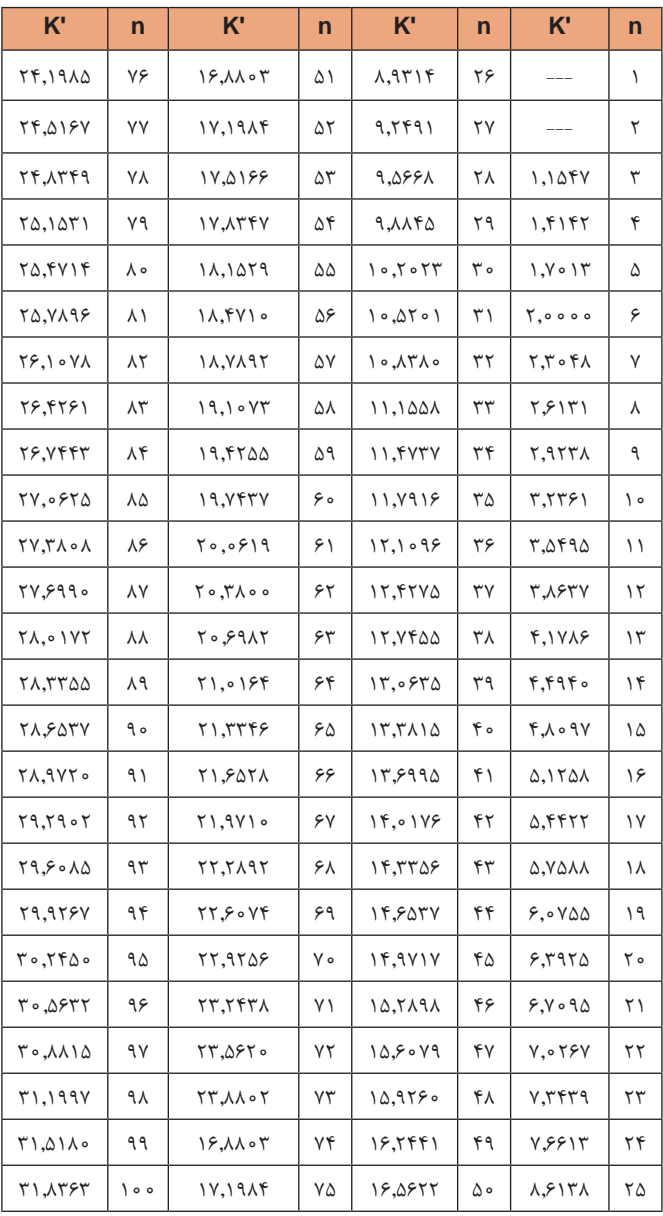

#### **رسمهای هندسی**

**خط مماس بر دایره از نقطهای خارج از دایره روش اول:** به کمک دو گونیا بتدا یک ضلع قائمه گونیا را طوری قرار دهید که **1** ا از نقطه A گذشته و بر دایره به صورت ظاهری مماس باشد. گونیای دوم را زیر گونیای اول قرار دهید. **2** در حالی که گونیای دوم ثابت است گونیای اول **3** را طوری حرکت دهید که لبۀ قائمه آن از مرکز دایره بگذرد. در این حالت روی دایره یک خط نازک رسم کنید. حال با مشخص شدن نقطۀ مماس، خط مماس را **4** رسم کنید. **روش دوم:** ترسیمی به مرکز دایره رسم کنید. خطی از نقطه A **1** وسط OA را پیدا کنید. نقطۀ M **2** دایره MA را رسم کنید. به مرکز M **3** محل تقاطع دو دایره نقطۀ مماس است. نقطۀ N **4**

**خط مماس دو دایره** ابتدا یک ضلع قائمه گونیا را طوری قرار دهید که بر **1** دایره به صورت ظاهری مماس باشد. گونیای دوم را زیر گونیای اول قرار دهید. **2** در حالی که گونیای دوم ثابت است گونیای اول **3** را طوری حرکت دهید که لبۀ قائمه آن از مرکز دایره بگذرد. در این حالت روی دایره یک خط نازک رسم کنید. تکرار کنید. ا برای دایره دوم نیز همین مرحله ر **4** حال با مشخص شدن نقاط مماس، خط مماس را **5** رسم کنید. رسم قوس های مماس برای ترسیم قوس مماس عالوه بر معلوم بودن شعاع **6** مرکز قوس مماس نیاز به مشخص کردن نقاط مماس و مماس است.

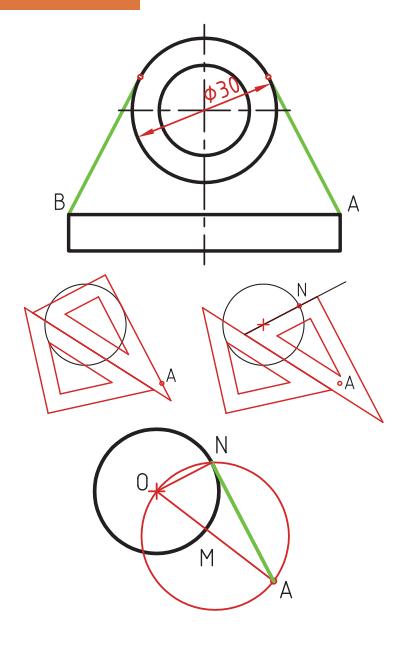

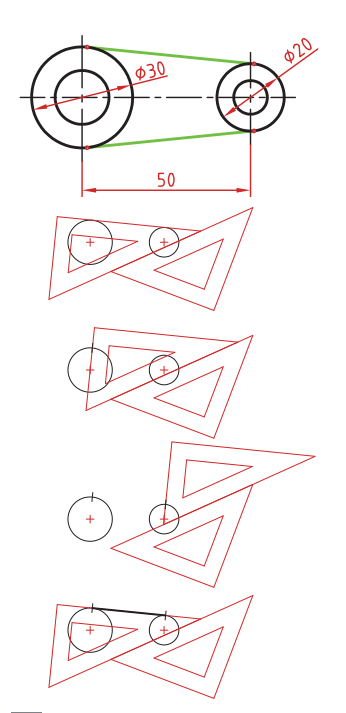

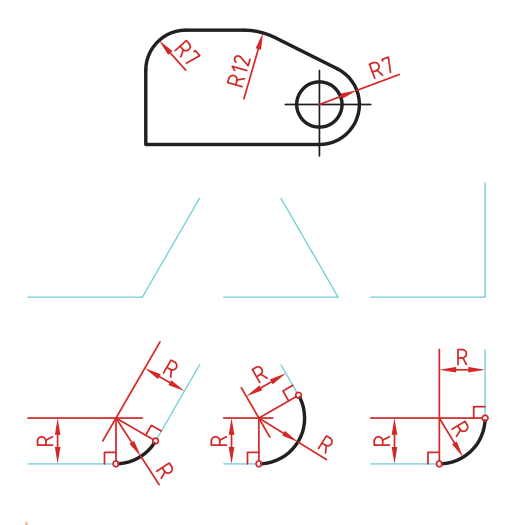

**مماس بین دو خط متقاطع 1** خطی موازی ضلع اول به فاصله R رسم کنید. **2** خطی موازی ضلع دوم به فاصله R رسم کنید. محل تقاطع این دو خط مرکز قوس مماس است. **3** از مرکز مماس بر اضالع عمود کنید تا نقاط مماس به دست آید.

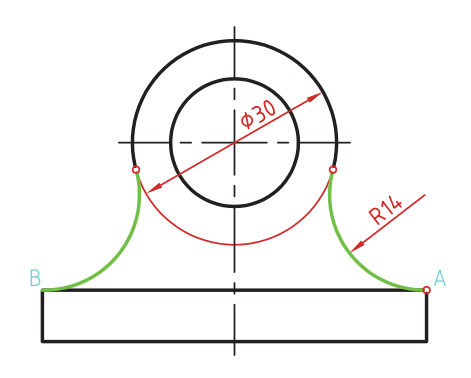

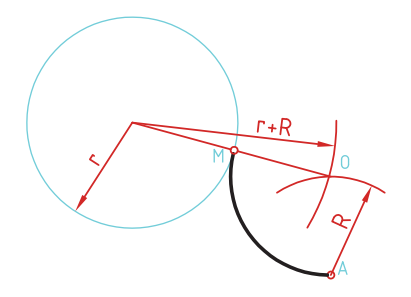

**مماس از يك نقطه بر دایره 1** به مرکز A کمانی به شعاع R (شعاع معلوم مماس) رسم کنید. **2** به مرکز دایره کمانی به شعاع اشعاع دایره به علاوۀ شعاع (شعاع معلوم مماس) رسم کنید. محل تقاطع این دو کمان (O) مرکز قوس مماس است. **3** از مرکز مماس، خطی به مرکز دایره رسم کنید تا نقطۀ مماس M به دست آید.

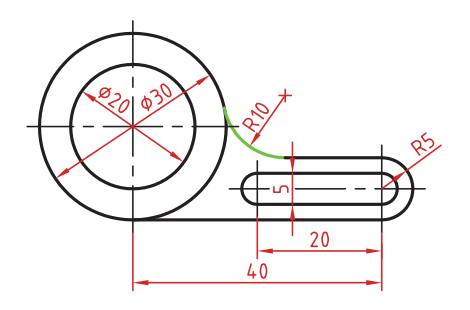

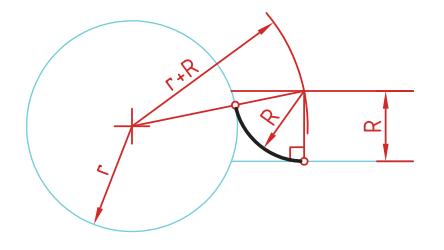

**دایره مماس بین خط و** برای تعیین مرکز قوس مماس باید ابتدا توجه نمود که مماس در داخل دایره و یا خارج دایره و همینطور در کدام سمت خط قرار دارد. در صورتی که مماس داخل دایره باشد از r-R و اگر خارج دایره بود از r+R برای شعاع کمان استفاده کنید. رسم کنید خطی موازی خط به فاصله R **1** (بالای خط). شعاع دایره به عالوۀ ) r + کمانی به شعاع R **2** شعاع معلوم مماس) رسم کنید. محل تقاطع این خط و کمان، مرکز قوس مماس است. از مرکز مماس بر خط عمود کنید تا نقطۀ **3** مماس روی خط به دست آید. از مرکز مماس خطی به مرکز دایره **4** رسم کنید تا نقطۀ مماس روی دایره نیز به دست آید.

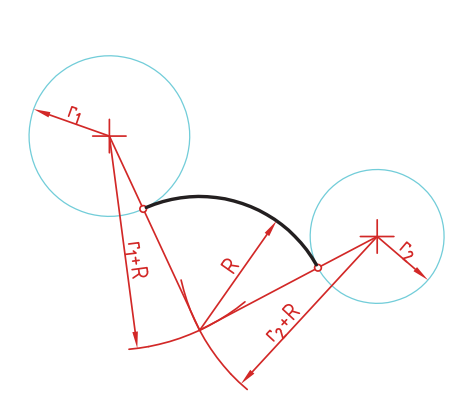

**دو دايره )مماس خارج( مماس بين** در این مماس فاصله مرکز قوس مماس با مرکز دایره مجموع دو شعاع است. دایرههای معلوم را در موقعیت مورد نظر ترسیم کنید. کمانی به شعاع r<sub>۱</sub>+R (شعاع دایره اول به عالوۀ شعاع معلوم مماس( رسم کنید. کمانی به شعاع r<sub>۲</sub>+R (شعاع دایره دوم به عالوۀ شعاع معلوم مماس( رسم کنید. از مرکز مماس، خطی به مرکز دایرۀ اول سم کنید تا نقطه مماس روی این دایره ر به دست آید. از مرکز مماس خطی به مرکز دایره دوم رسم کنید تا نقطۀ مماس روی این دایره نیز به دست آید. **دو دايره )مماس داخل( مماس بين** در این مماس فاصلۀ مرکز قوس مماس با مرکز دایره تفاضل شعاع مماس با شعاع دایره است.

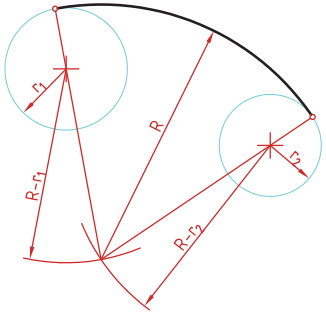

دایرههای معلوم را در موقعیت موردنظر ترسیم کنید. از مرکـز دایـرۀ اول کمانی به شـعاع <sup>1</sup>r-R( شـعاع مماس منهـای دایرۀ اول( رسـم کنید. از مرکـز دایـرۀ دوم کمانی به شـعاع <sup>2</sup>r-R( شـعاع مماس منهـای دایرۀ دوم) رسـم کنید. از مرکـز ممـاس خطـی به مرکز دایـرۀ اول رسـم کرده و امتـداد دهیـد تـا نقطۀ ممـاس روی ایـن دایره به دسـت آید. از مرکـز ممـاس خطـی بـه مرکـز دایرۀ دوم رسـم کـرده و امتـداد دهیـد تـا نقطۀ ممـاس روی این دایره نیز به دسـت آید.

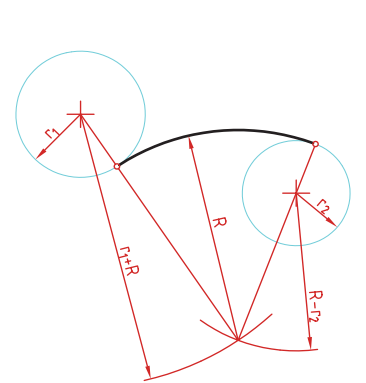

**مماس محدب مقعر )مماس ترکیبی(** در ایـن ممـاس فاصلـۀ مرکز قـوس مماس بـا مرکز یکی از دایرههـا مجمـوع دو شـعاع اسـت و بـا دایـرۀ دیگـر تفاضـل شـعاع ممـاس بـا شـعاع دایره اسـت. دایرههای معلوم را در موقعیت مورد نظر ترسیم کنید. کمانـی بـه شـعاع r<sub>,</sub>+R (شـعاع دایـرهای کـه خـارج از قـوس ممـاس قـرار دارد به علاوه شـعاع معلـوم قـوس ممـاس( رسـم کنیـد. کمانـی بـه شـعاع <sup>2</sup>r-R( شـعاع ممـاس منهـای شـعاع دایـرهای کـه داخـل قوس مماس قـرار دارد) رسـم کنید. از مرکـز ممـاس خطـی به مرکـز دایره اول رسـم کنید تا نقطـۀ ممـاس روی این دایره به دسـت آید. از مرکـز ممـاس خطـی بـه مرکـز دایـره دوم رسـم کرده و امتـداد دهیـد تـا نقطـۀ ممـاس روی ایـن دایـره نیـز به دسـت آیـد. **رسم نما )در روشهای مختلف(**

رسم نما از قطعات در دو روش فرجۀ اول و فرجۀ سوم انجام میشود. فرجۀ اول را با عالمتهای E یا مشخص میکنند. در ایران این روش متداول است. در این روش نمای افقی در زیر نمای رو به رو و دید از چپ در سمت راست نمای رو به رو ترسیم میشود.

در فرجۀ سوم که با A یا  $\oplus$  مشخص میشود، نمای از بالا در بالای نمای روبهرو و دید از راست در سمت راست نمای رو به رو رسم میشود.

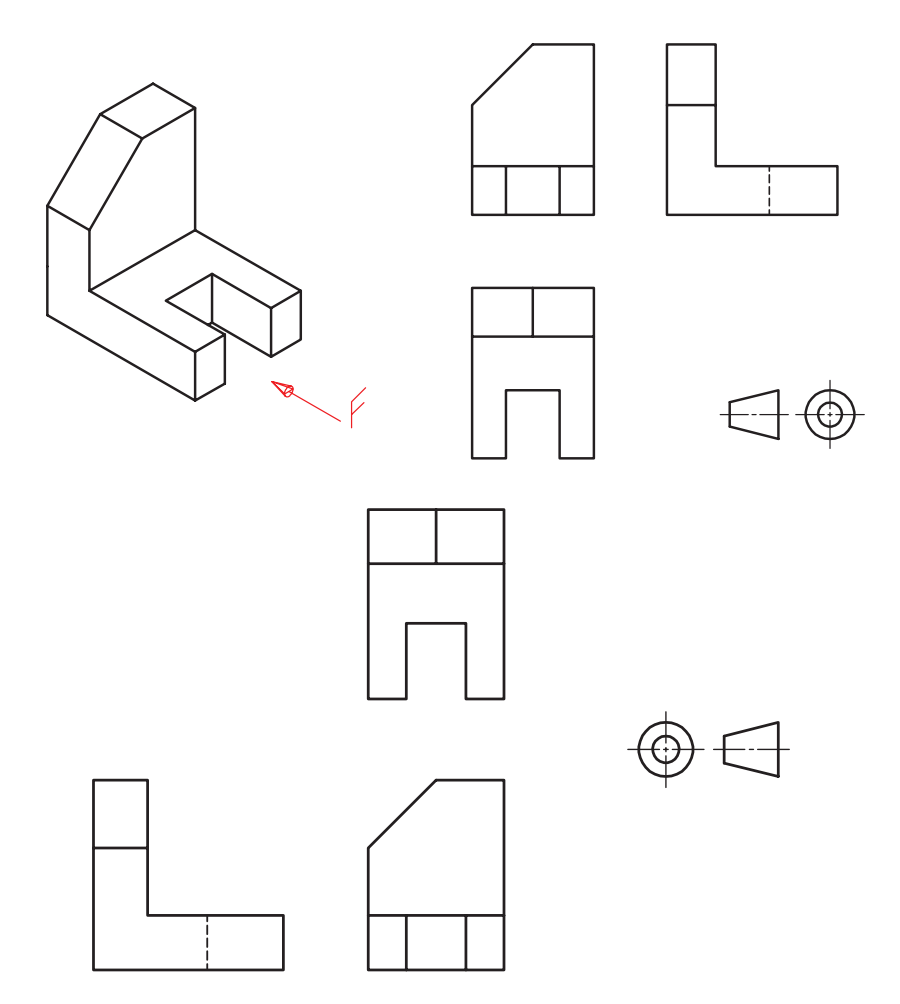

### **انواع تصویر مجسم**

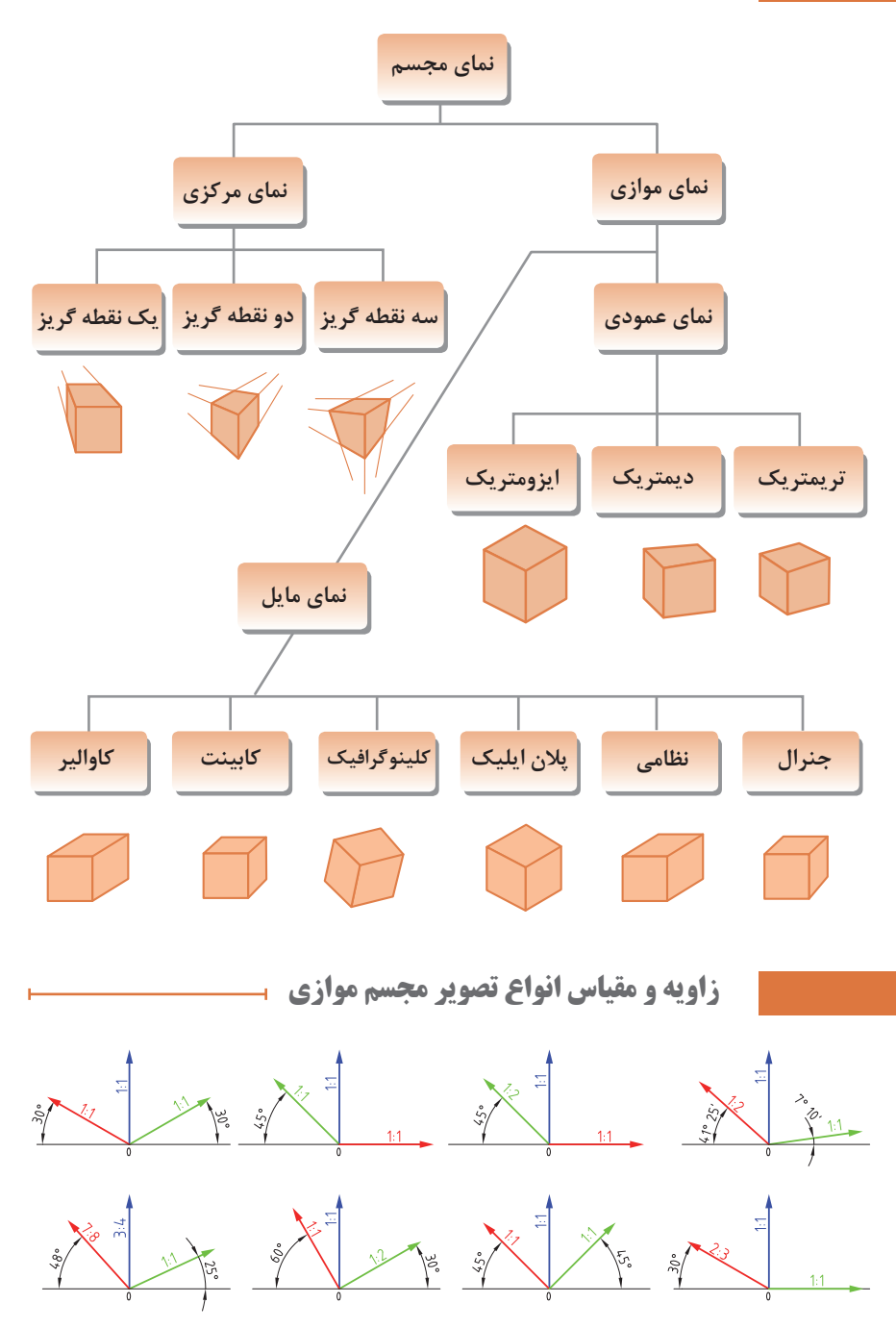

**روش ترسیم دایره در تصویر مجسم ایزومتریک** مرحله 1ـ ترسيم خطوط محور مرحله 2ـ ترسيم خطوط موازي با محورها به فاصلۀ شعاع دايره از مركز به طوري كه يك متوازي االضالع تشكيل شود. مرحله 3ـ ترسيم خطوط از گوشۀ باز متوازي االضالع به محل تقاطع محور ها با اضالع مرحله 4ـ ترسيم قوس هاي بزرگ به مركزيت گوشۀ باز متوازي االضالع مرحله 5 ـ ترسيم قوس هاي كوچك به مركزيت محل تقاطع خطوط ترسيمي از گوشه ها

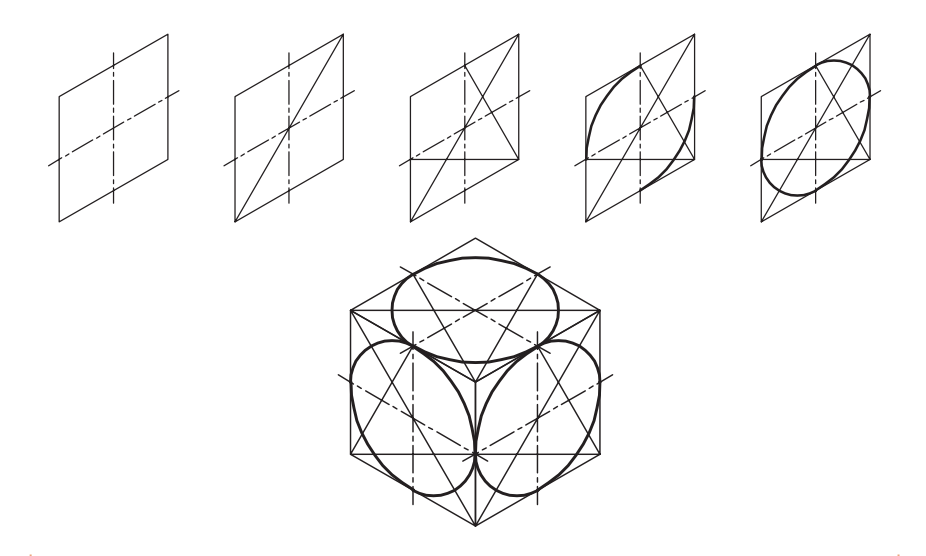

**ترسیم دایره در تصویر مجسم دیمتریک**

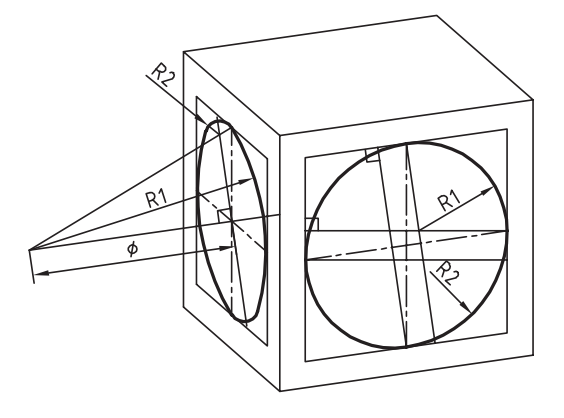

**ترسیم منحنیهای نامنظم در تصویر مجسم**

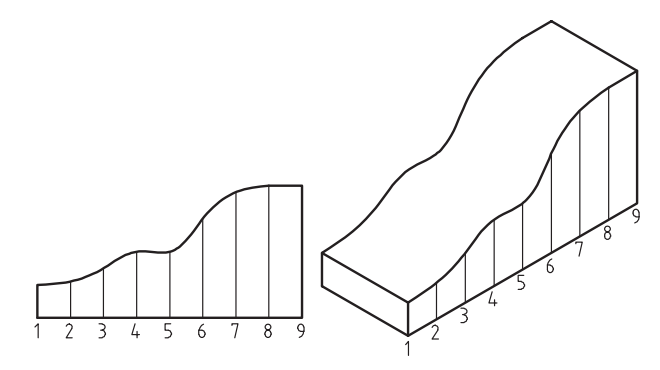

**روش ترسیم دایره به روش نقطهیابی در تصویر مجسم**

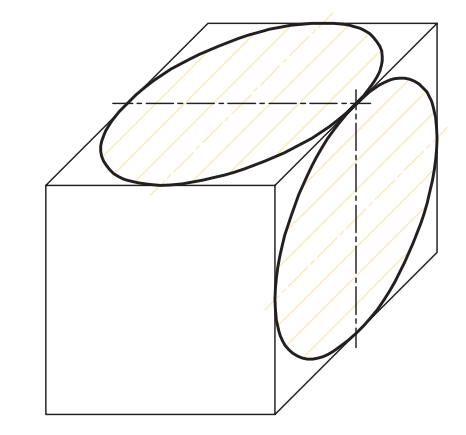

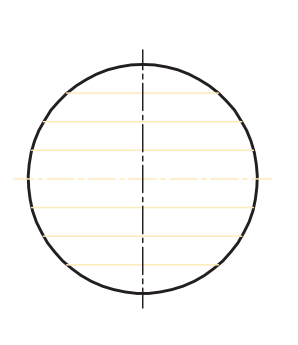

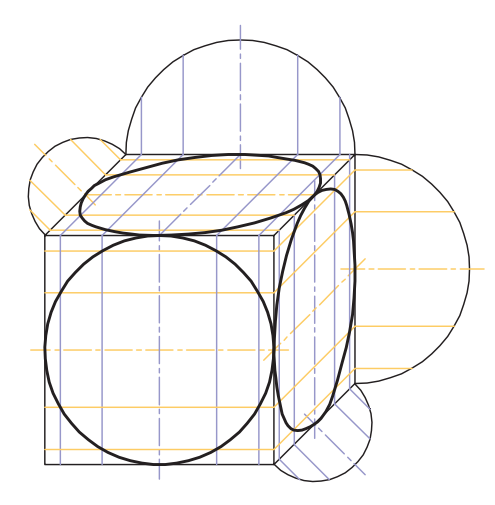

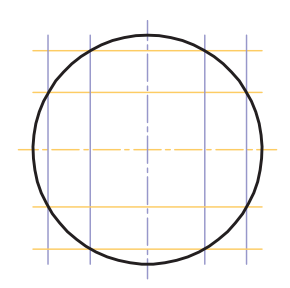

 **اصول و قواعد برش براساس استاندارد ISO**

اصول زیر در مورد هاشور در برش باید رعایت شود: هاشور با خط نازک رسم میشود. فاصلۀ هاشورها بین ۲ تا ۳ میلیمتر در کاغذهای 4A و 3A مناسب است. زاویه هاشورها معمولا ۴۵ درجه است. هاشور به خطچین تکیه نمی کند. هاشور میتواند گاهی به خط محور یا خط نازک متکی شود. هاشور از روی خط اصلی نمیگذرد. در داخل هاشور میتوان اندازهگذاری کرد )در محل نوشتن عدد اندازه، باید خطوط هاشور پاک شود). هاشور در سطوح بزرگ میتواند ناقص باشد. در قطعات با ضخامت کم میتوان به جای هاشور سطح را سیاه کرد. قطعات کنار یکدیگر در برش را میتوان کمی نسبت به هم فاصله داد. هاشورهای معرفی شده عمومی است، اما برای برخی مواد هاشور مخصوص وجود دارد.

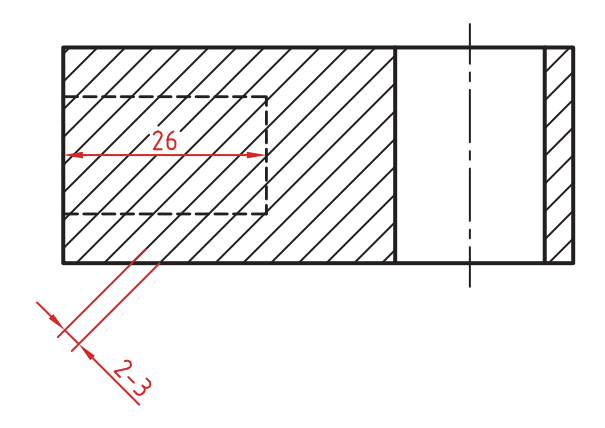

# **انواع هاشور براساس جنس مواد**

f,

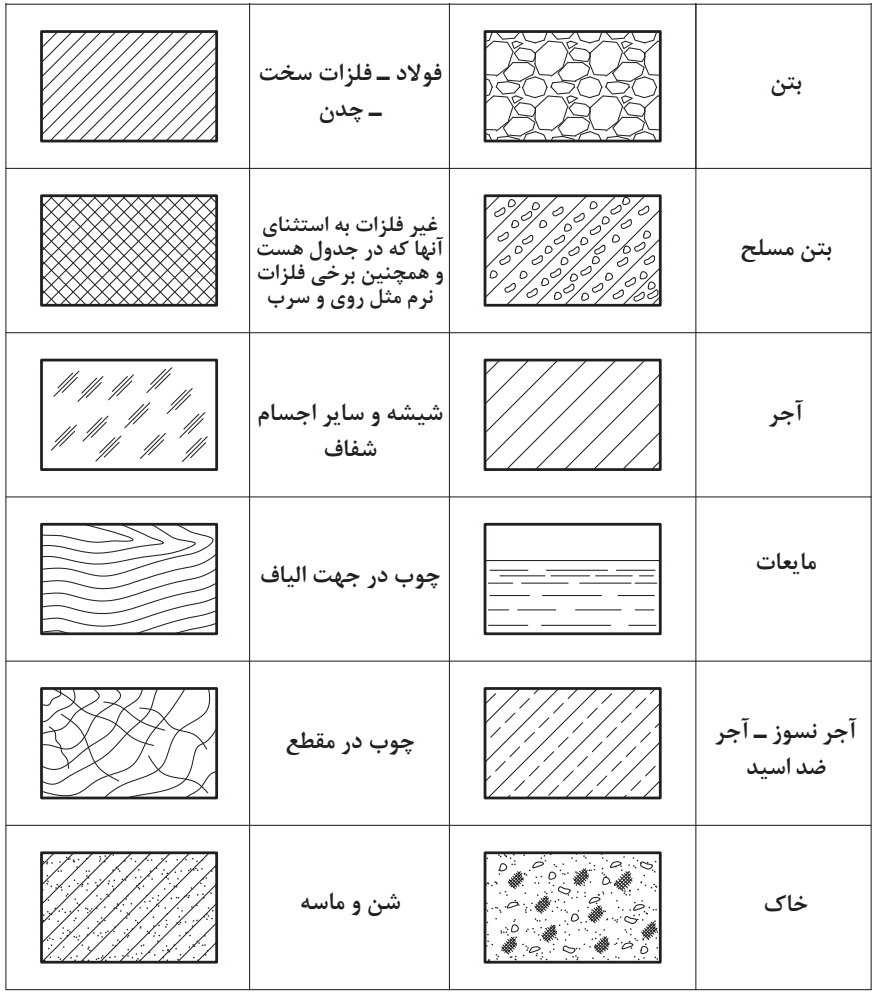

#### **اصول اندازه گذاري مطابق 129 – ISO**

در نقشه هیچ اندازهای نباید تکرار شود. نقشه باید کاملا اندازهگذاری شود و نیاز به اندازه دیگری نداشته باشد. واحد اندازهگیری در نقشههای صنعتی میلیمتر است و باید اندازه واقعی قطعه نوشته شود. اندازههای کوچک تر قبل از اندازههای بزرگ تر درج شود تا خطوط اندازه و رابط یکدیگر را قطع نکنند. فلش اندازه میتواند به خط اصلی و در صورت نیاز به خطچین تکیه کند. اندازهها را میتوان در صورت نیاز داخل نقشه و روی نماهای مختلف درج کرد. اندازه هر جزء باید در جایی درج شود که بهتر آن جزء را نمایش دهد. اجزای یک اندازه باید تماما در یک نما باشد.

**اندازهگذاری طولی** این اندازهها شامل اندازههای افقی، عمودی و مورب است. در اندازههای افقی عدد اندازه وسط خط اندازه و باالی آن نوشته میشود. در اندازههای عمودی عدد اندازه وسط خط اندازه و سمت چپ آن (از پایین به بالا) نوشته می شود.

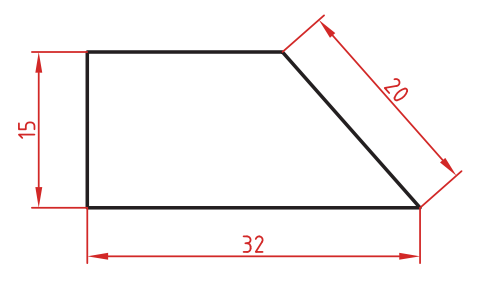

**اندازهگذاری طول کمان، طول وتر و زاویۀ رأس کمان** در اندازهگذاری طول کمان، قبل از عدد اندازه و یا باالی آن یک کمان گذاشته میشود. اگر زاویه رأس کمان بیشتر از 90 درجه باشد، خطوط رابط اندازه به صورت شعاعی خواهد بود.

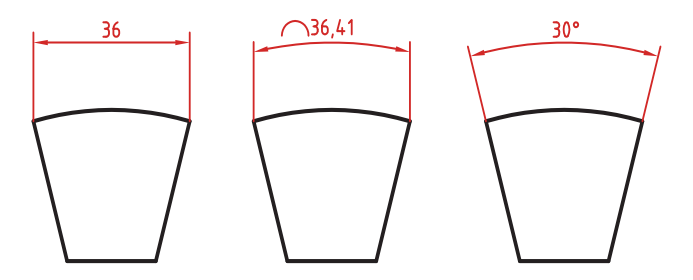

**اندازهگذاری پخ ها** پخهای 45 درجه با یک اندازه طولی مشخص میشود. پخهای غیر 45 درجه با یک اندازه طولی و یک زاویه و یا دو اندازه طولی نشان داده میشوند.

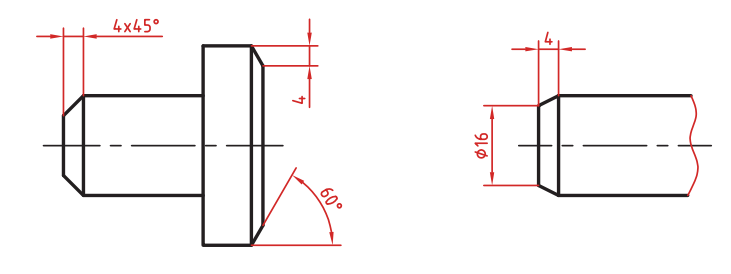

**اندازه کوتاه شده**

اگر طول قطعهای که دارای شکلی یکنواخت است زیاد باشد میتوان آن را با خط شکسته کوتاه کرد اما اندازه آن باید کامل نوشته شود.

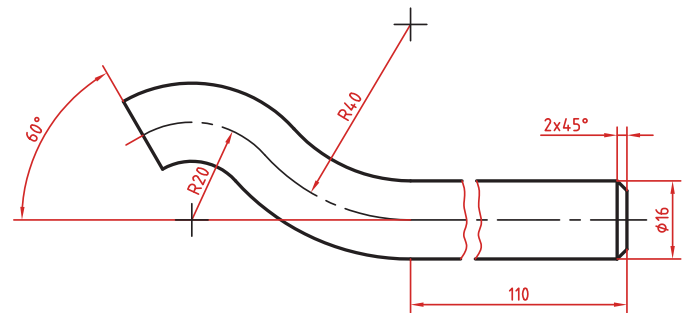

**اندازهگذاری زنجیرهای**

در این روش تمام اندازهها به صورت ردیفی روی یک خط اندازه مشترک داده میشود. انتهای یک اندازه، ابتدای اندازه بعدی است.

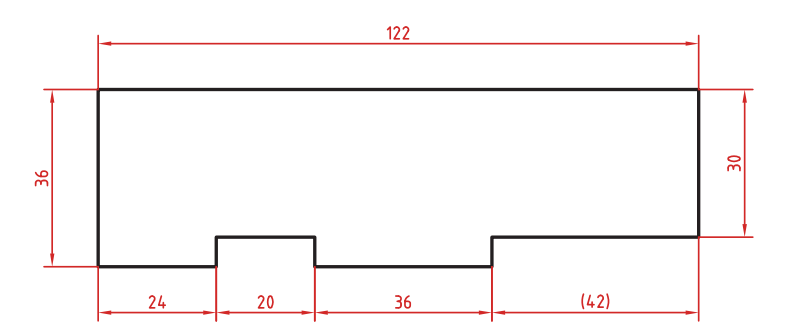

**اندازهگذاری پلهای** در این روش اندازهها نسبت به یک سطح مبنا گذاشته میشوند. فاصله بین خطوط اندازه 7 میلیمتر است.

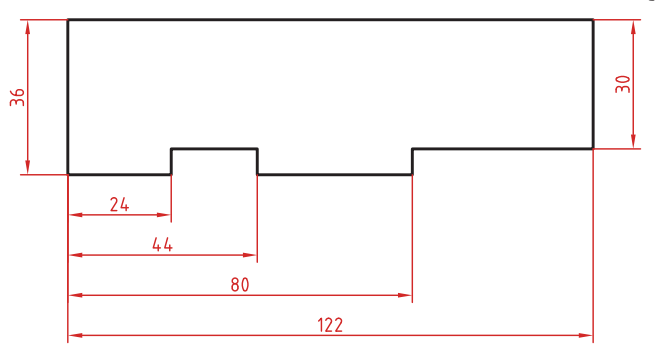

**اندازهگذاری مختصاتی**

در این روش اندازهها نسبت به یک نقطۀ مشترک )نقطه صفر یا نقطه مبنا( گذاشته میشوند.

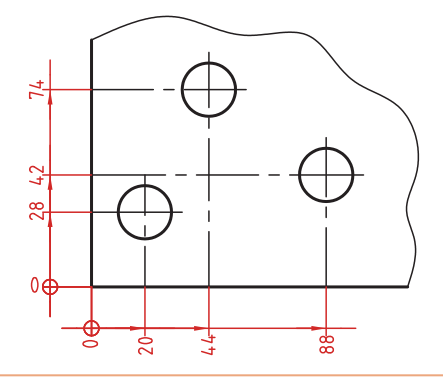

**اندازهگذاری جدولی** برای اندازهگذاری موقعیت سوراخها زمانی که تعداد آنها زیاد باشد از این روش استفاده میشود. در جدول عالوه بر موقعیت مرکز سوراخ میتوان قطر، عمق و دیگر مشخصات سوراخ را نیز قید کرد.

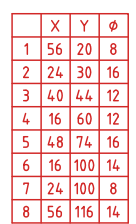

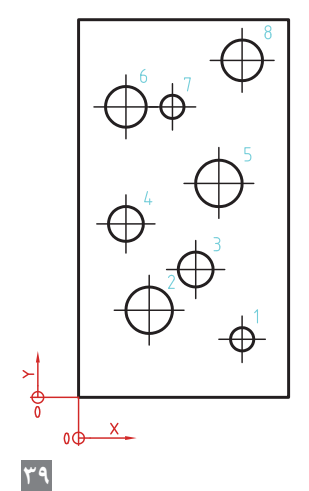

#### **عالئم و نشانهها**

عالئم و نشانههایی که در اندازهگذاری مورد استفاده قرار میگیرند عبارت اند از: )فی(: قبل از عدد اندازه قطر دایره نوشته میشود. R : همیشه قبل از عدد اندازه شعاع دایره و کمان حرف R گذاشته میشود. S : قبل از درج شعاع یا قطر کره باید حرف S که مخفف )Sphere )است آورده شود. علامت درجه): در اندازهگذاری زاویه باید حتما علامت درجه و در صورت نیاز علامت دقیقه و $^\circ$ ثانیه درج شود. ں (مربع): اگر اندازہ مربوط به یک مقطع مربعی باشد قبل از عدد اندازہ علامت مربع درج مے شود.  $\Box$  ͡ )کمان(: در اندازهگذاری طول کمان قبل یا باالی عدد اندازه کمان گذاشته میشود. SW : آچارخور را با حروف SW نمایش میدهند. t : ضخامت قطعه کار را با حرف t نشان میدهند. ) (: اندازههای کمکی داخل پرانتز نوشته میشود. ــ : زیر اعداد اندازههایی که با مقیاس نمیخواند خط کشیده میشود. ][: اندازه خام و پیشساخته قطعه را داخل کروشه نشان میدهند.

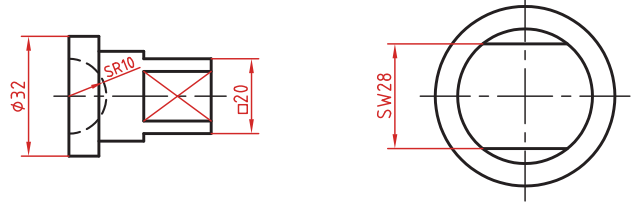

کادر گرد: اندازههای بازرسی و کنترل و اندازههایی که با دقت خاصی توسط سفارش دهنده خواسته شده است در کادر گرد قرار میگیرد. **کادر چهارگوش:** اندازههای دقیق تئوری در کادر چهارگوش قرار میگیرد. : شیب سطوح را به درصد یا به صورت یک نسبت عددی بعد از این عالمت که جهت آن باید مطابق با شیب سطح باشد نشان میدهند. : میزان باریک شدگی مخروط و هرم به صورت یک نسبت عددی بعد از این عالمت نوشته میشود. جهت این عالمت نیز باید مطابق با باریک شدن قطعه باشد.

به نقشههای زیر که عالئم فوق در آنها نشان داده شده است دقت کنید.

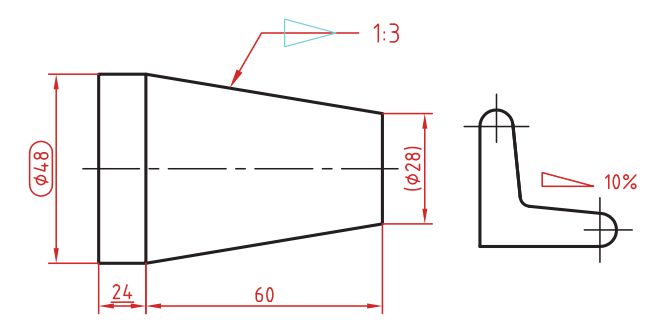

**خط راهنما** خط راهنما خطی است که به یک جزء اشاره میکند و اطالعاتی را به آن نسبت میدهد. اگرانتهای خطراهنماداخل جزء باشد با یک نقطه توپرنشان داده میشود. اگر خط راهنما به لبه یک جزءاشاره کند با فلش معمولی نشان داده می شود انتهای خطوط راهنمایی که به یک خط اندازه یا خط راهنمای دیگر اشاره میکنند فلش یا نقطه توپر گذاشته نمیشود.

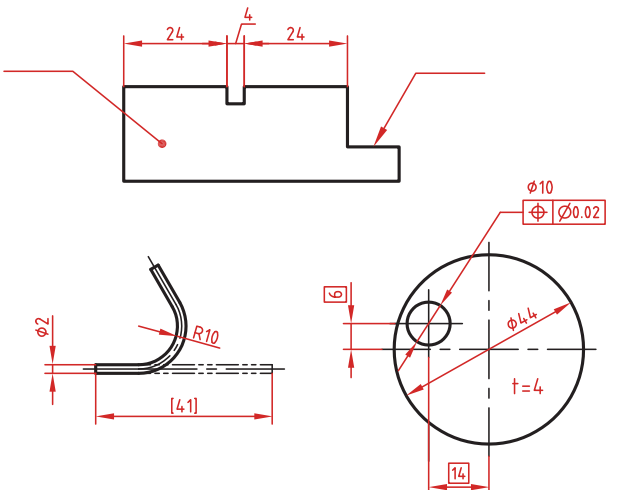

در اندازههای مورب عدد اندازه طبق الگوی زیر نوشته می شود.

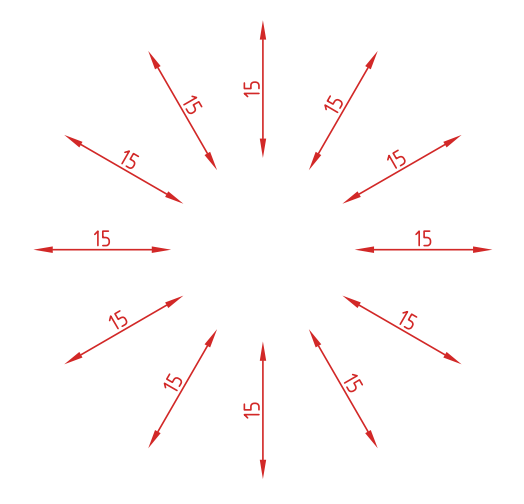

وقتی طول خط اندازه کمتر از 10 میلیمتر باشد فلش بیرون ترسیم میشود. عدد اندازه نیز اگر فضای کافی نداشته باشد میتواند در امتداد خط اندازه نوشته شود. در اندازههای پیدرپی اگر فضای کافی برای درج فلش توپر نباشد به جای آن از نقطه توپر استفاده میشود. در این اندازهها اگر فضای کافی برای درج عدد اندازه نیز نباشد میتوان با خط راهنما عدد اندازه را نمایش داد.

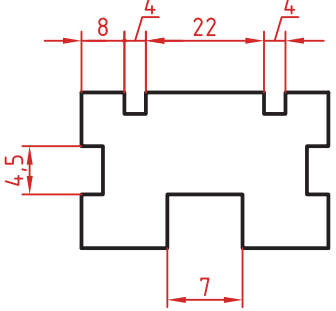

**اندازهگذاری قطری و شعاعی**

این اندازهها شامل اندازههای قطر و شعاع دایره و کمان است. اندازهگذاری شعاع با حرف R و اندازهگذاری قطر با حرف نشان داده میشود. خط اندازه یا امتداد آن باید از مرکز دایره بگذرد. در صورتی که داخل دایره یا کمان جای کافی برای درج عدد اندازه و فلش نباشد میتوان آنها را در بیرون درج کرد. اندازه قطری را به صورت طولی نیز میتوان ارائه کرد اما عالمت را نباید فراموش نمود. اندازه قطری با یک فلش و بیرون دایره نیز قابل ارائه است. در صورتی که مرکز دایره خارج از کادر و نقشه بوده و یا با نماهای دیگر تداخل داشته باشد میتوان با شکستگی خط اندازه آن را کوتاه کرد. قبل از عدداندازه شعاع و قطر »کره« با حرفS نوشته شود.

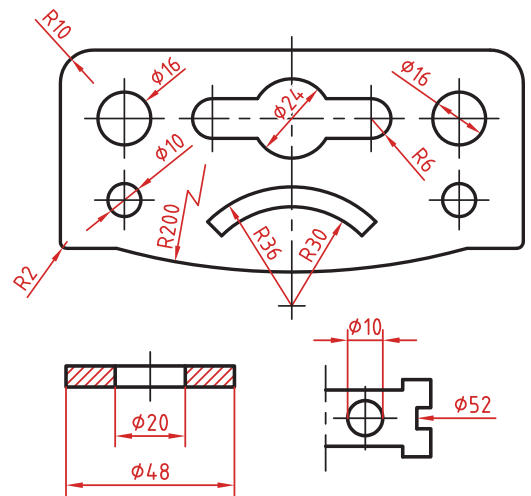

**اندازهگذاری زاویهای** خط رابط اندازه در امتداد اضالع زاویه ترسیم میشود. خط اندازه کمانی است که مرکز آن همان رأس زاویه است. بعد از عدد اندازه عالمت درجه گذاشته میشود. جهت و موقعیت عدد اندازه زاویه مطابق با الگوی زیر است.

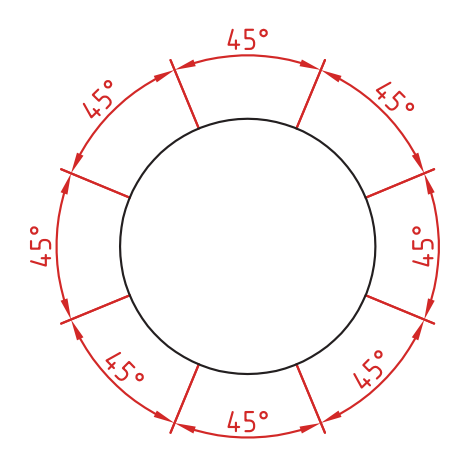

**اندازه سوراخ** اطالعات مربوط به سوراخ را در صورت لزوم میتوان با یک اندازه نشان داد. عمق سوراخ با یک اسلش از قطر سوراخ جدا میشود )21/20(. گام سوراخ با یک ضربدر از اندازه اسمی سوراخ جدا میشود )1/5 × 10M). طول رزوه و عمق سوراخ با یک اسلش از هم جدا میشوند  $(M \setminus \mathfrak{f} \times \setminus \Lambda/\mathfrak{f} \mathfrak{r})$ 

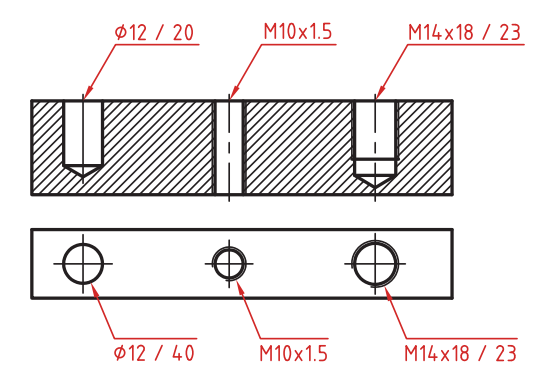

**43**

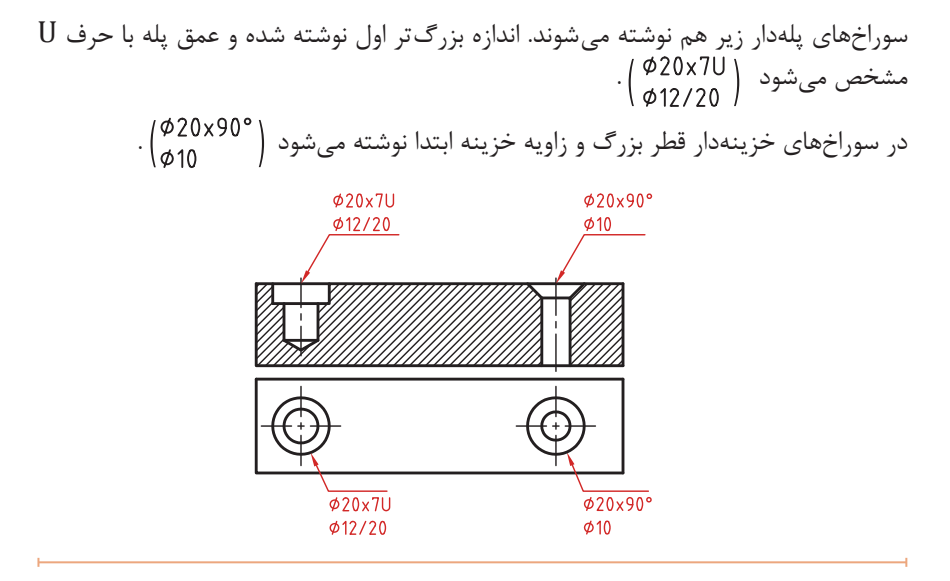

**اندازهگذاری عناصر تکراری** در اندازهگذاری عناصر و سوراخ های یکسان کافی است تعداد آنها را در ابتدای اندازه یکی از آنها ذکر کرد. در عناصر تکراری یکی از عناصر به صورت مجزا اندازهگذاری می شود (مثلاً فاصله ۲۰ در شکل زیر). تعداد عناصر و اندازه بین آنها نوشته میشود. میتوان فاصله کلی را نیز به صورت اندازه کمکی قید کرد.

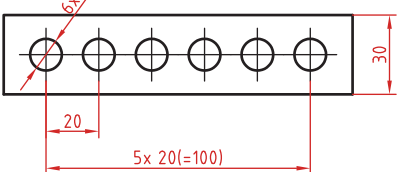

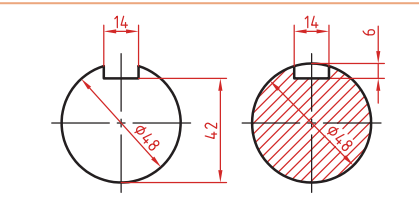

 $4x \phi 40$ امح

**اندازه جای خار** اندازه جای خار روی شفت ب شکل زیر توجه کنید. **خالصه دستورات کاربردی در اتوکد**

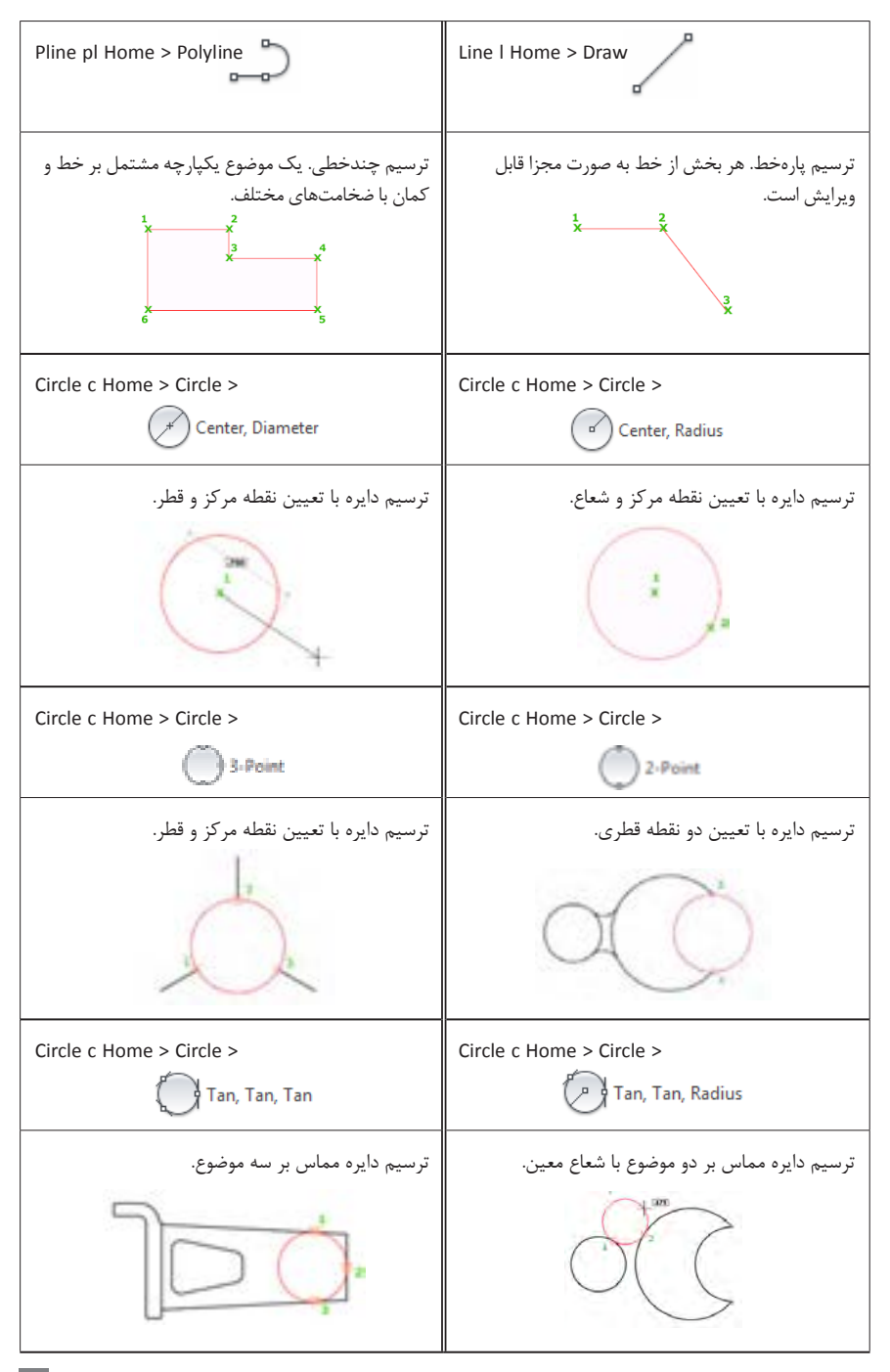

H

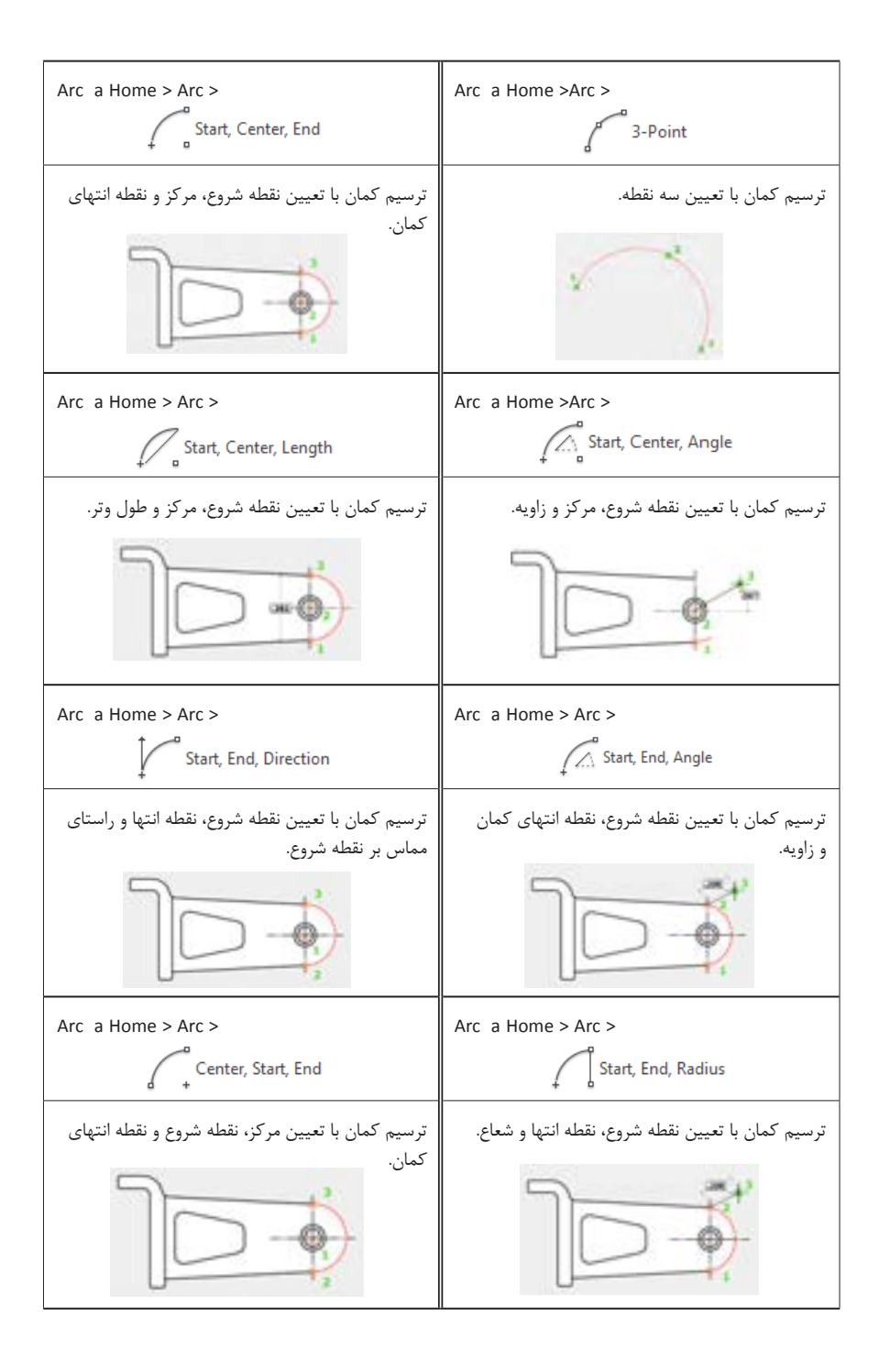

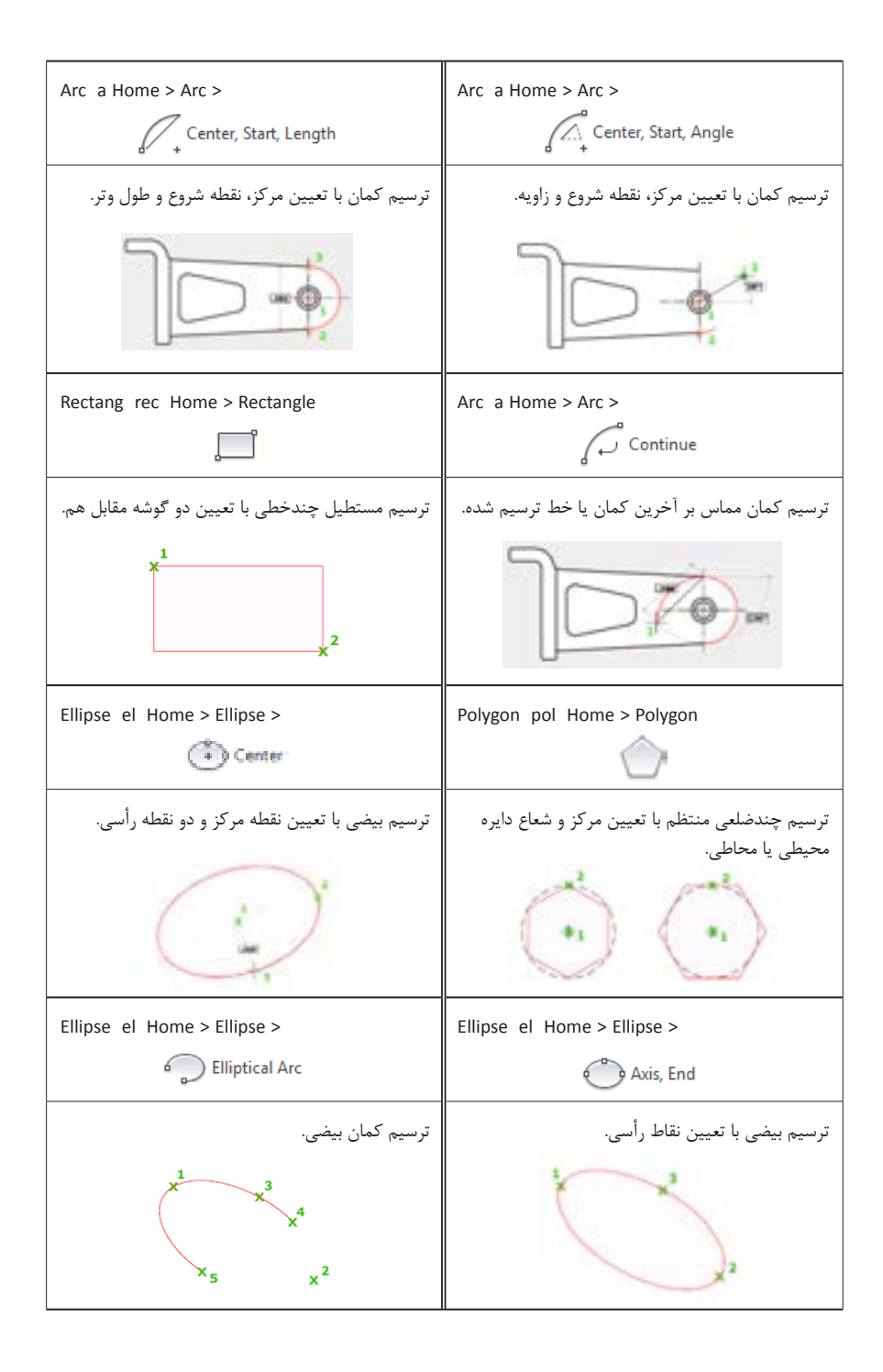

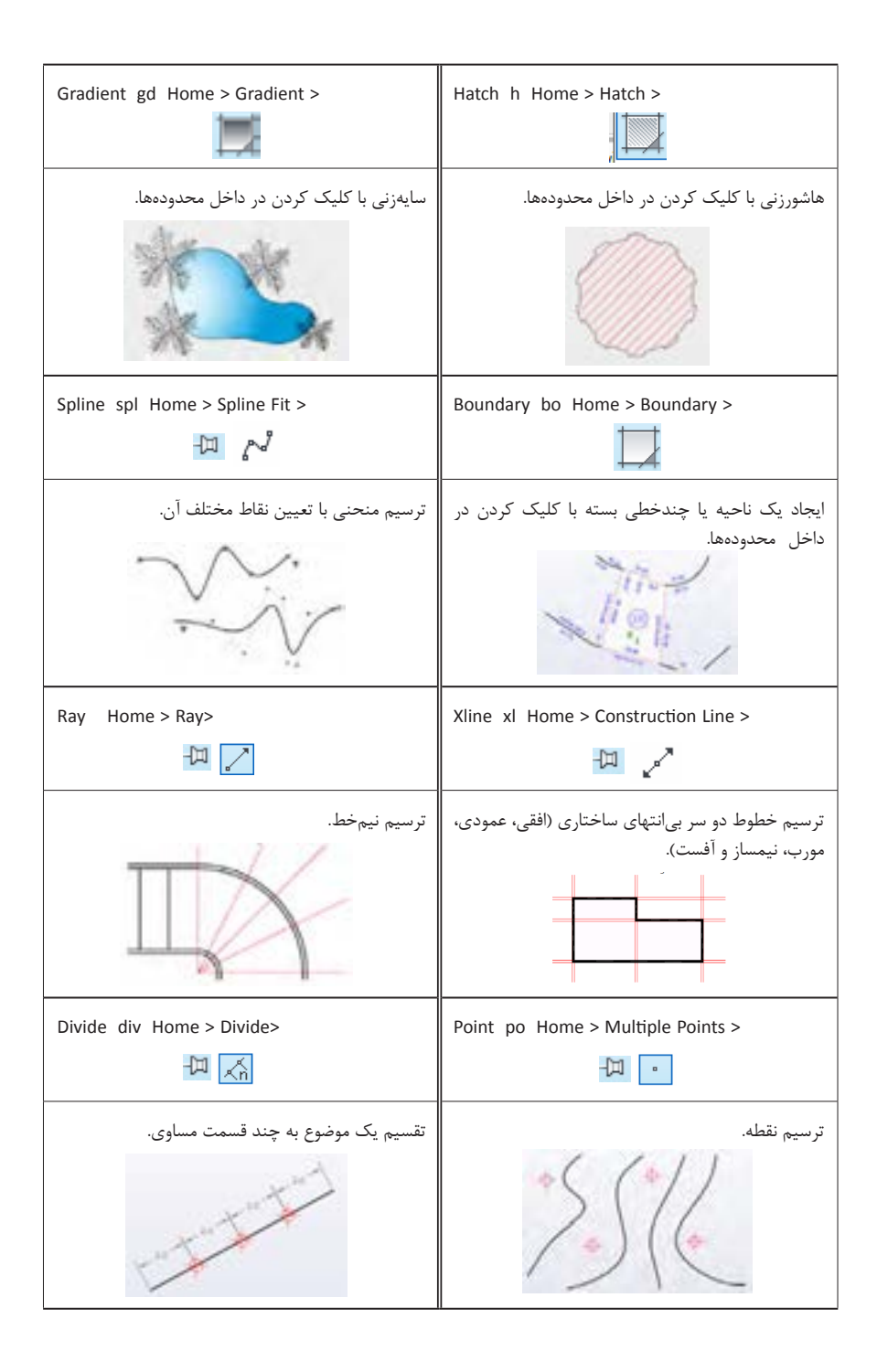

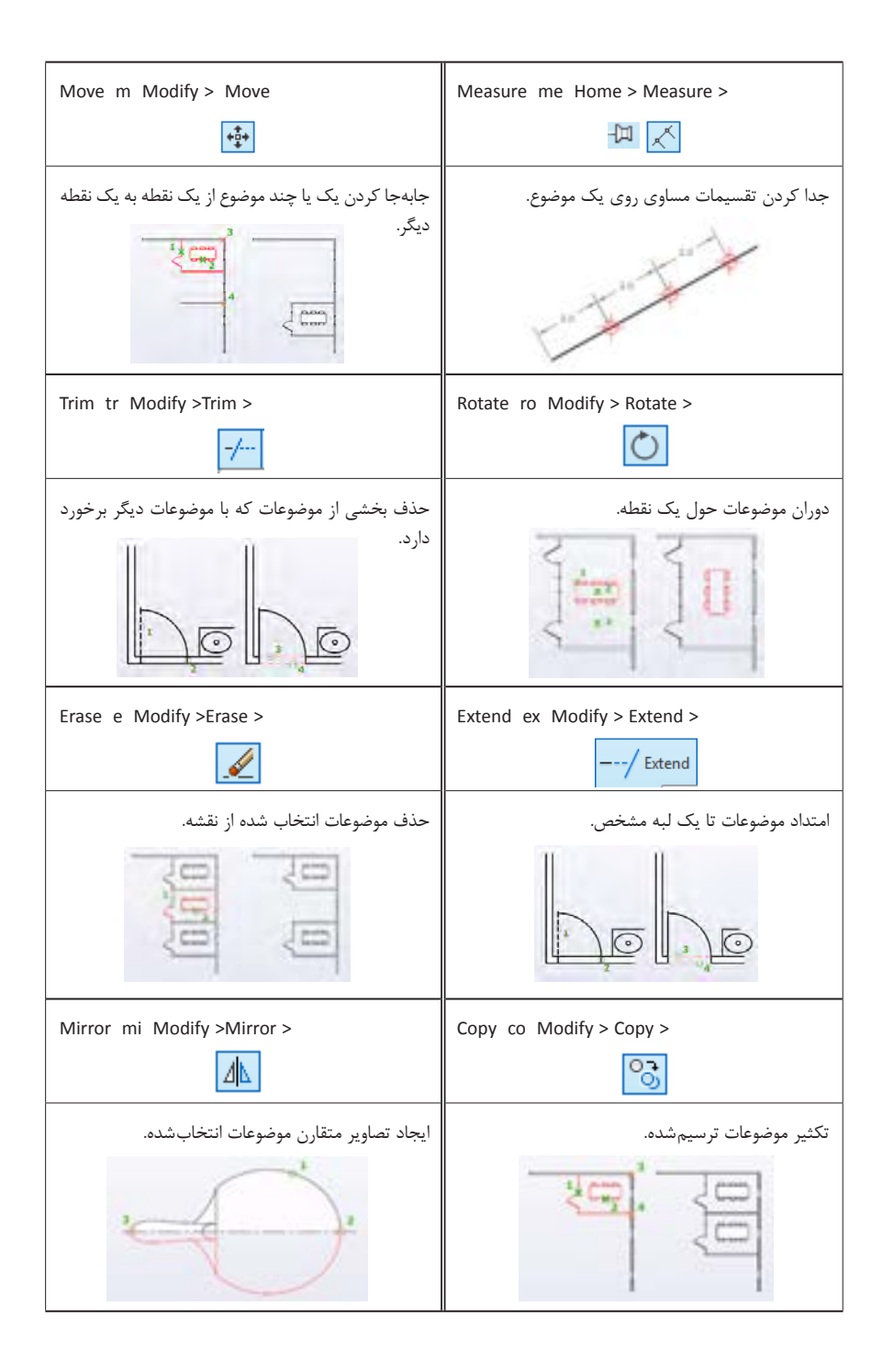

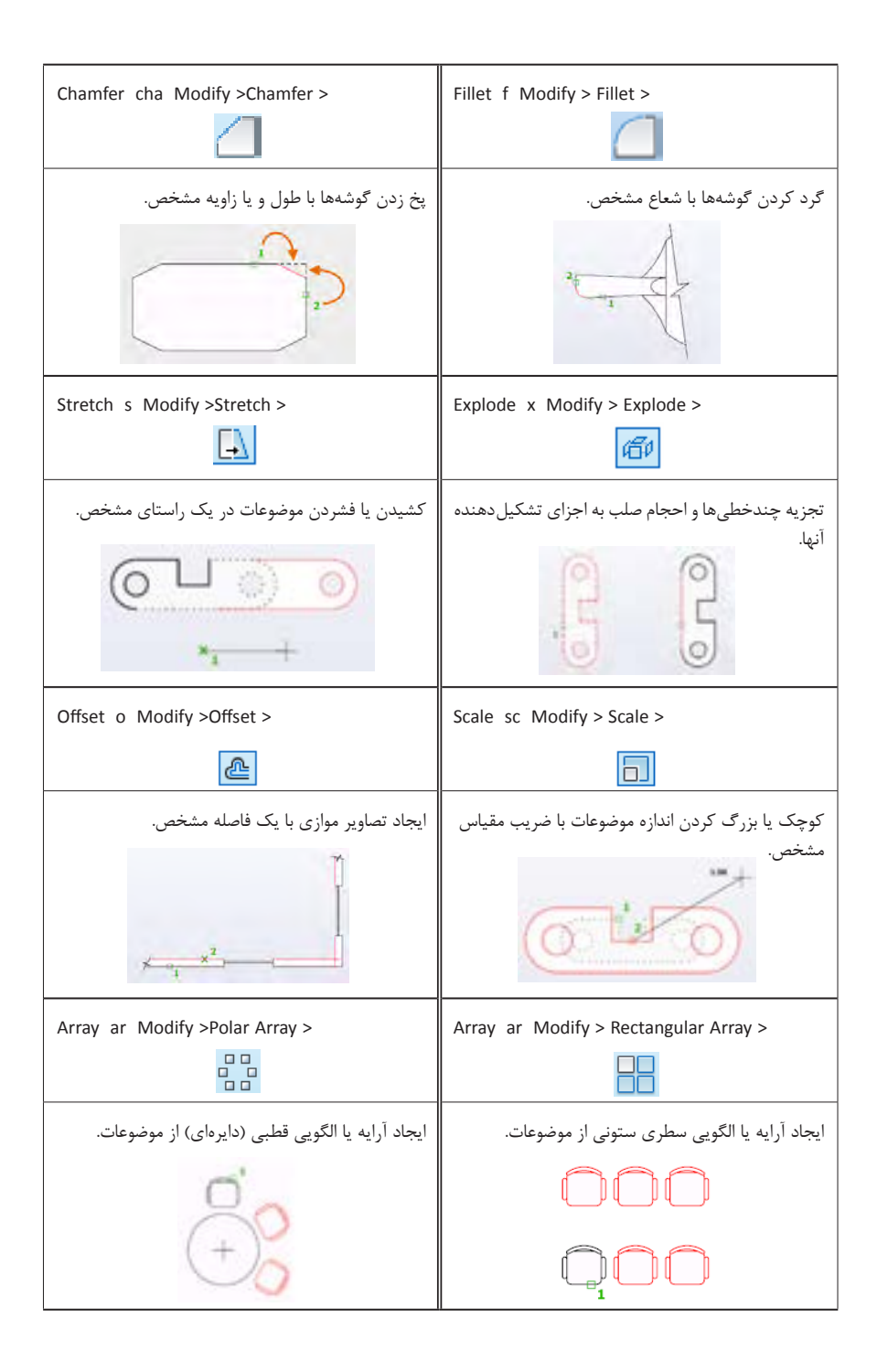

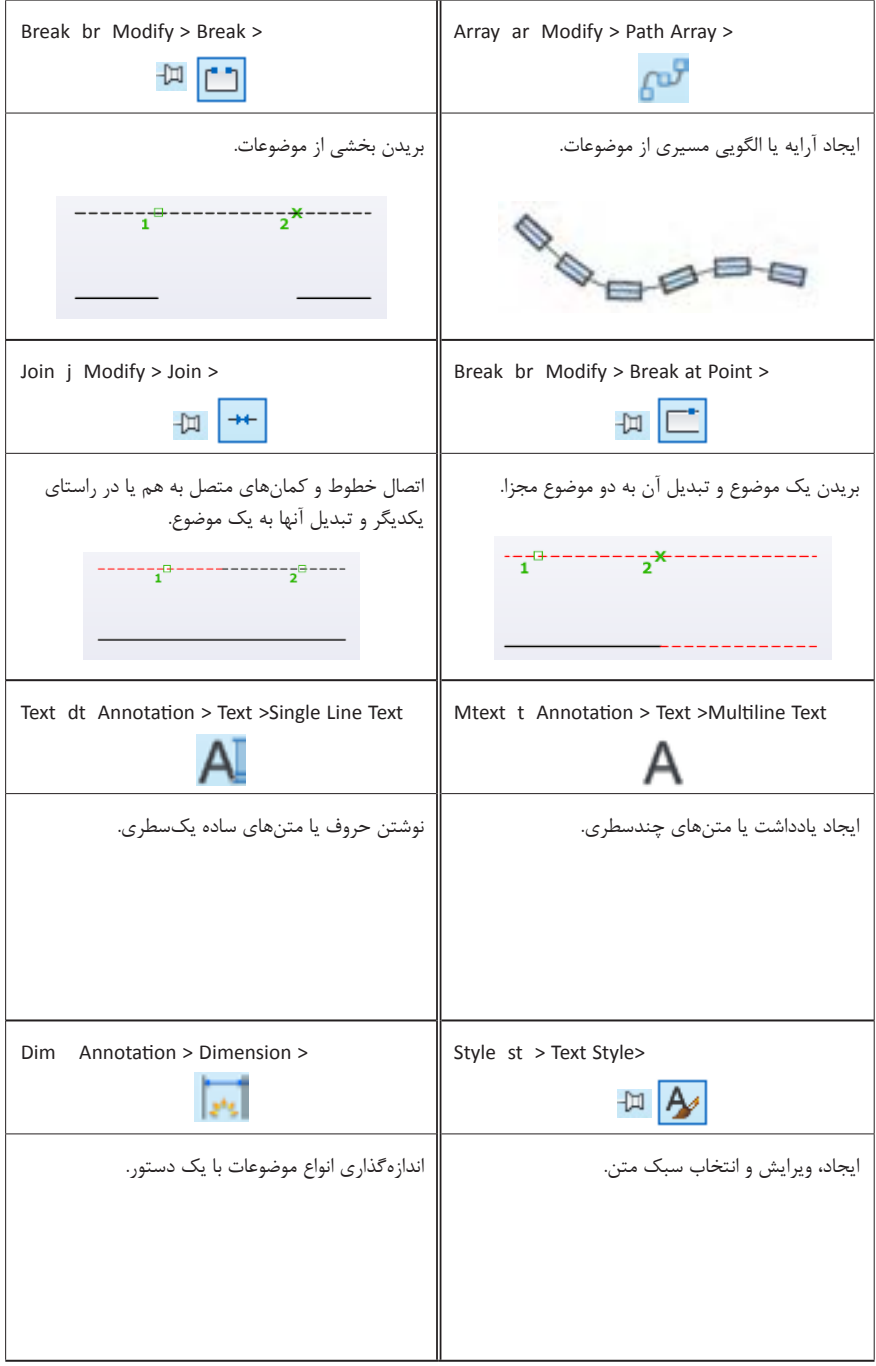

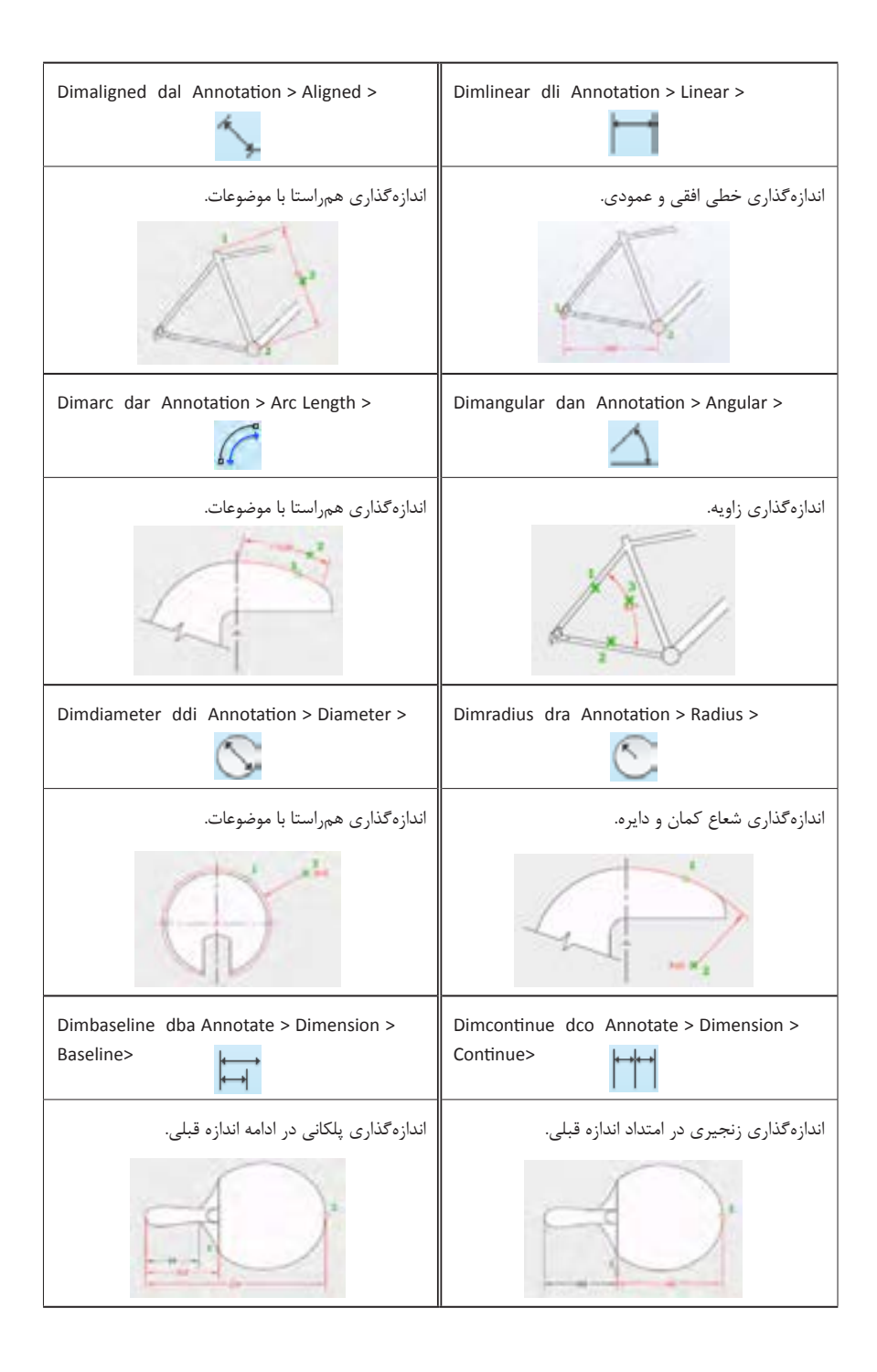

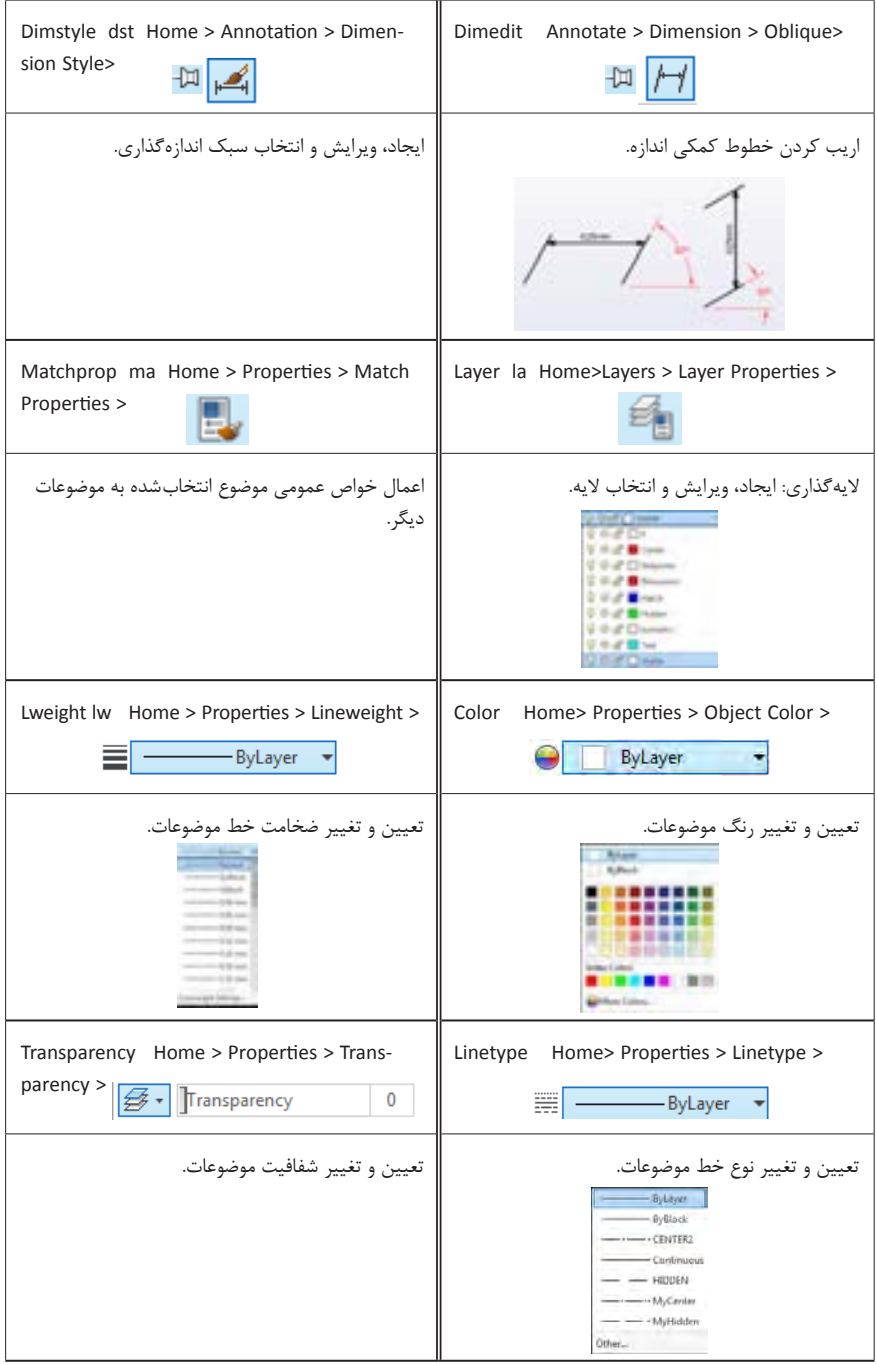

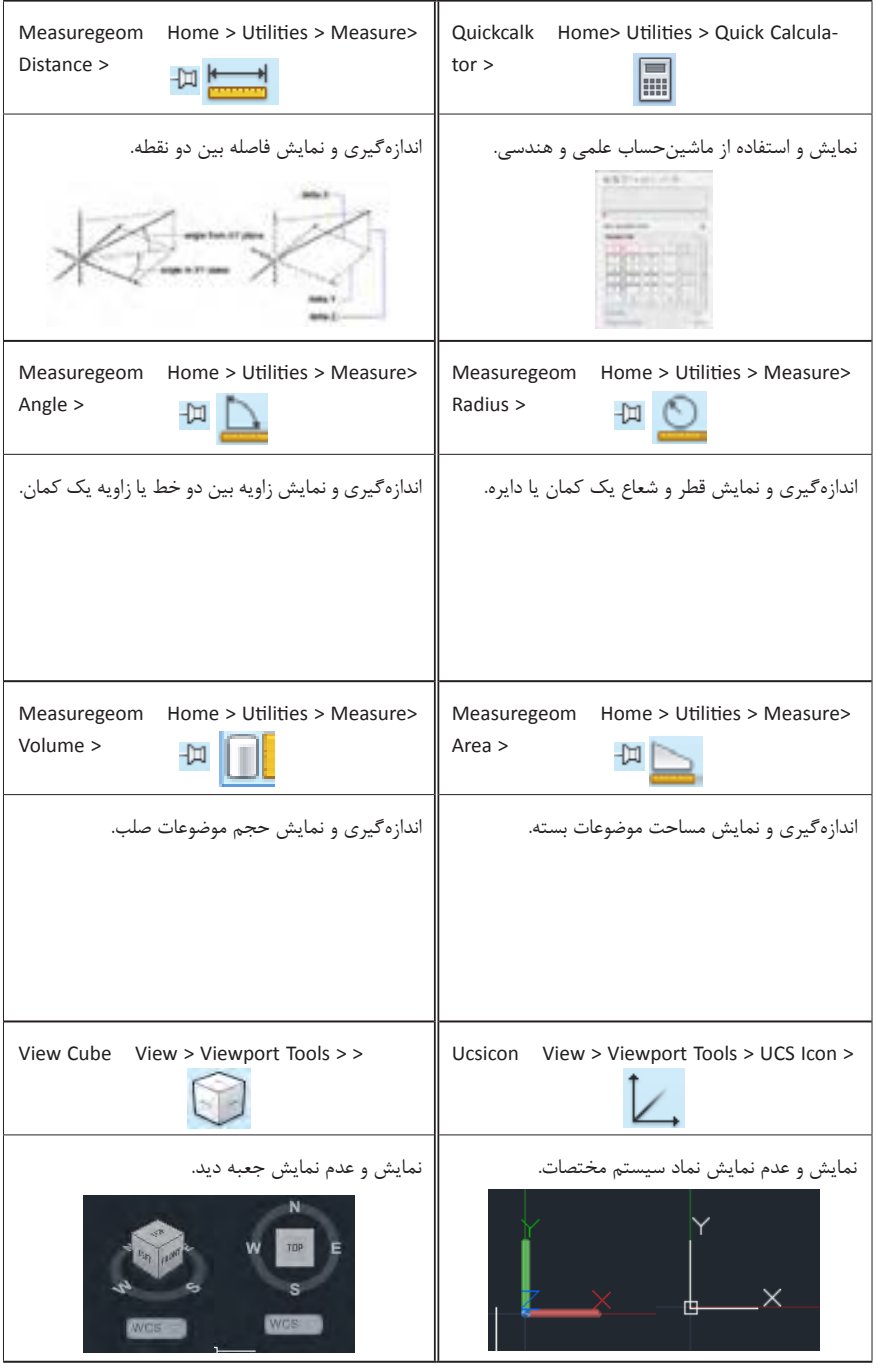

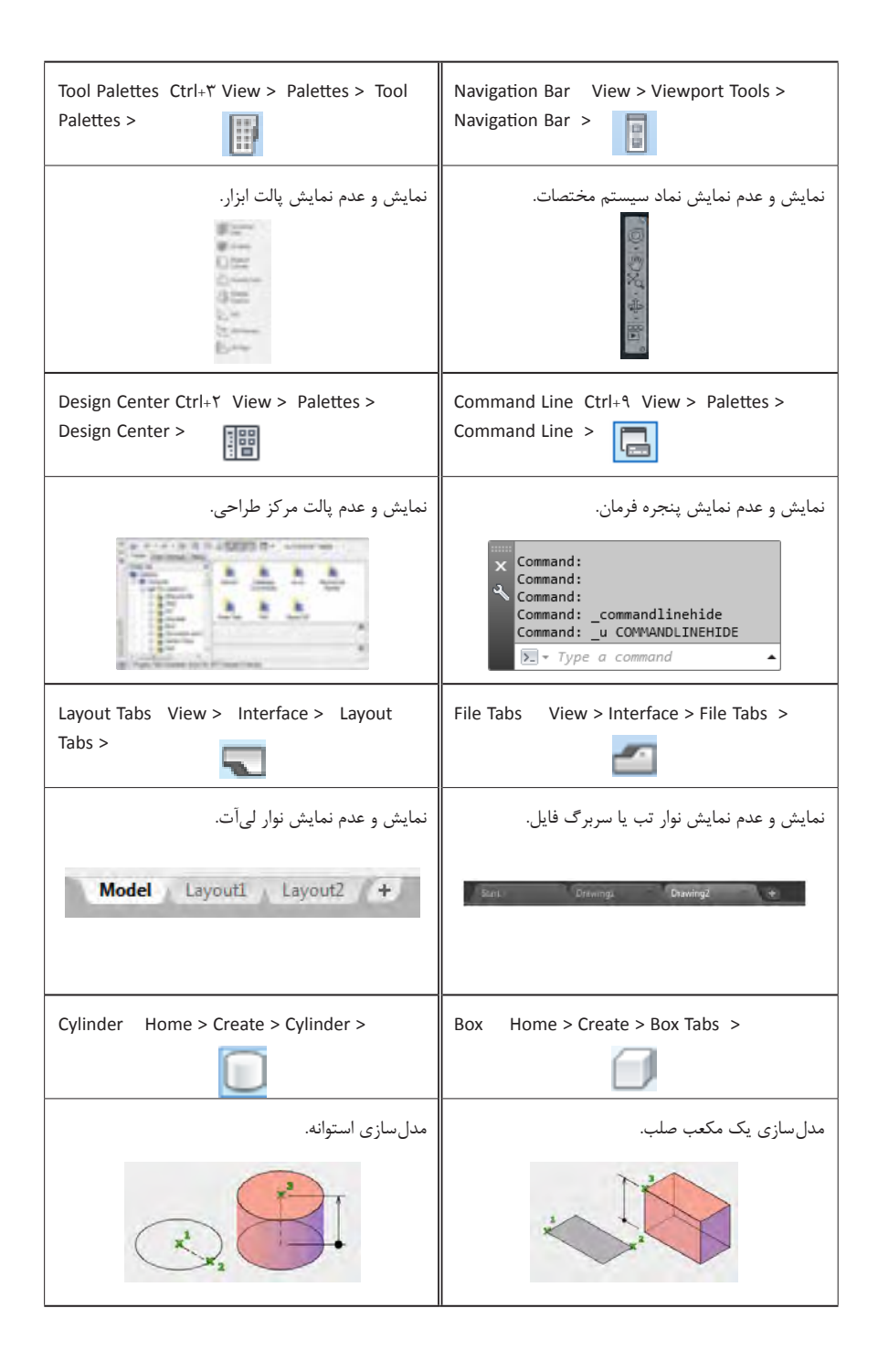

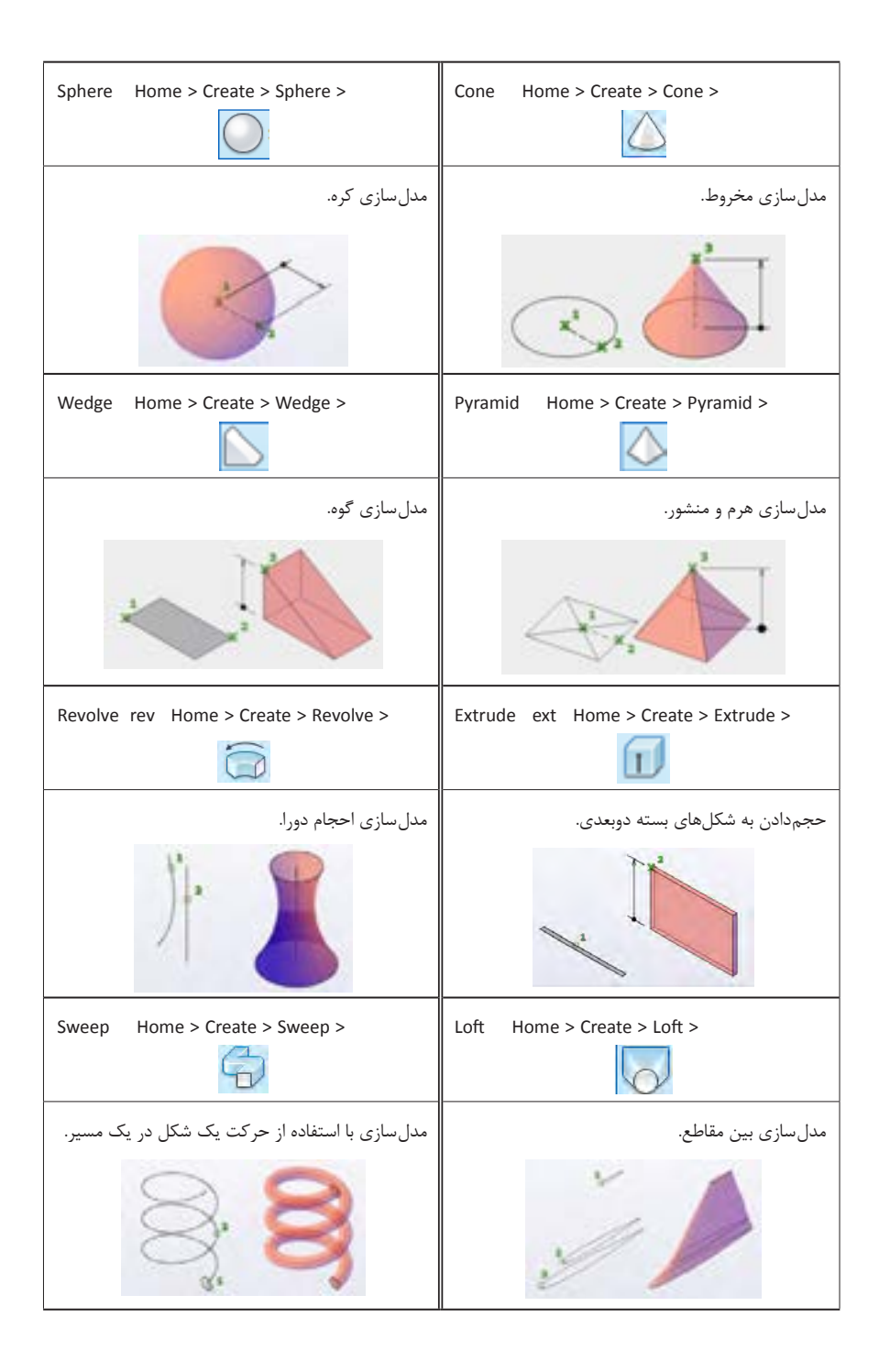

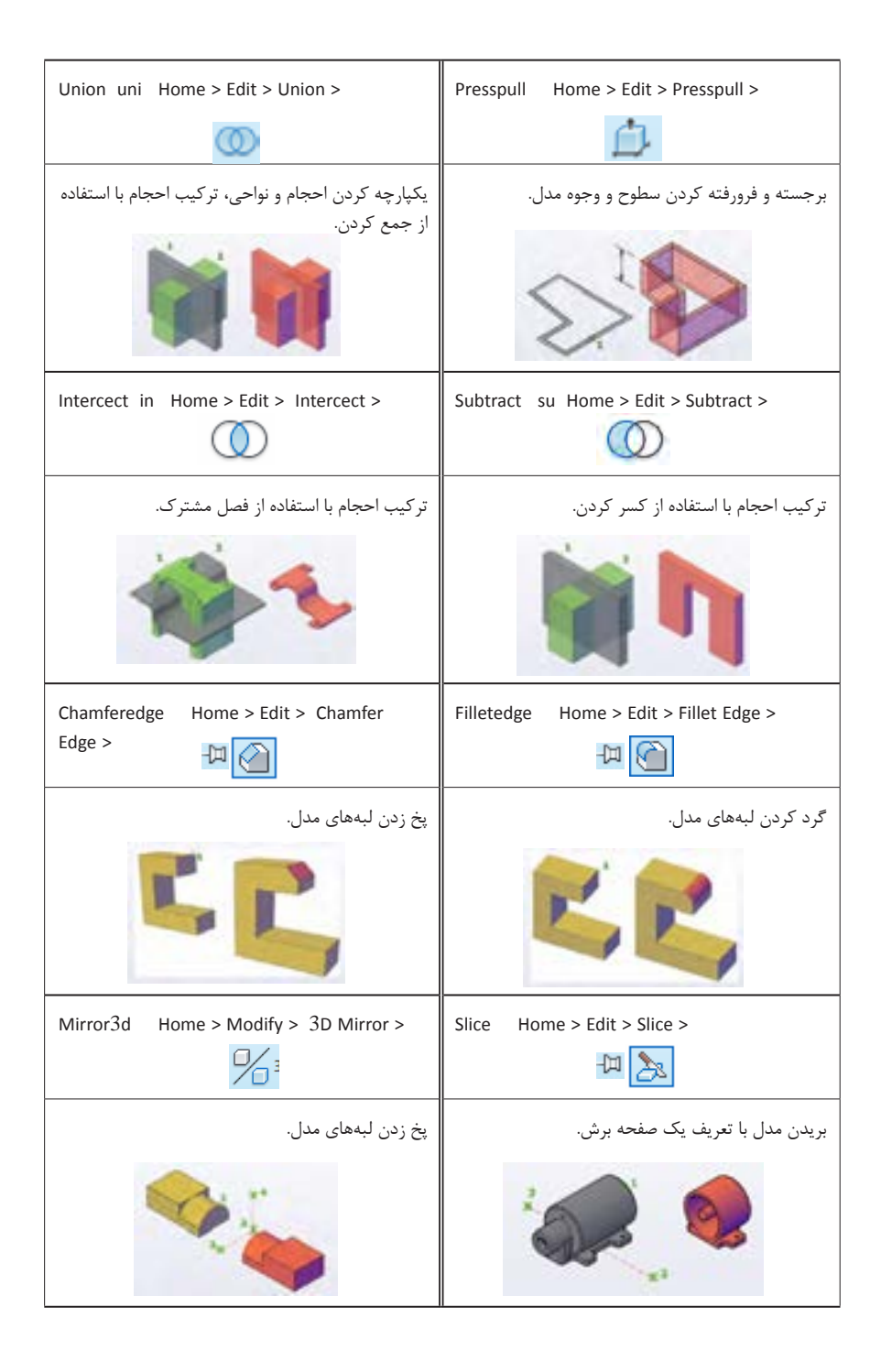

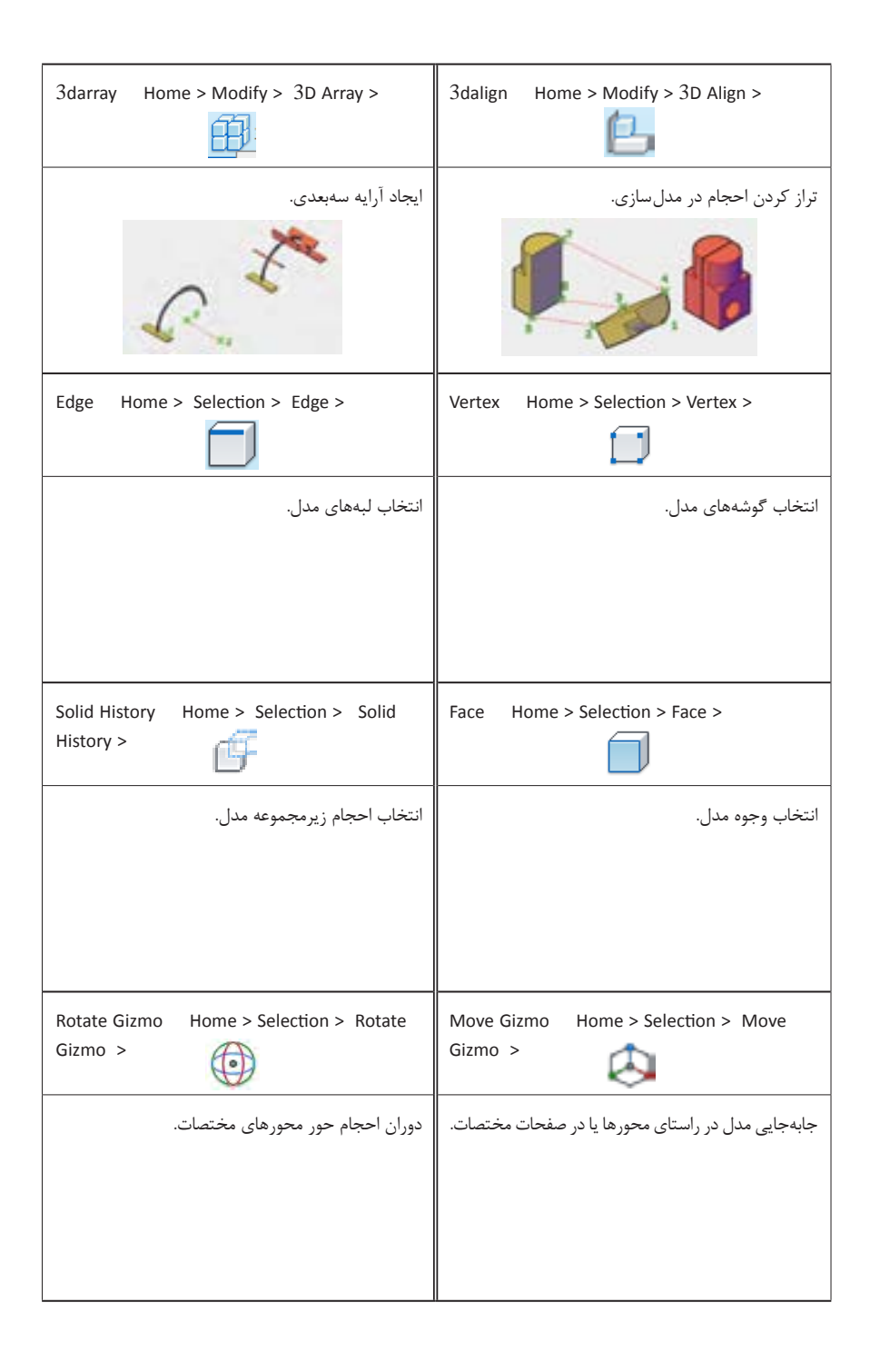

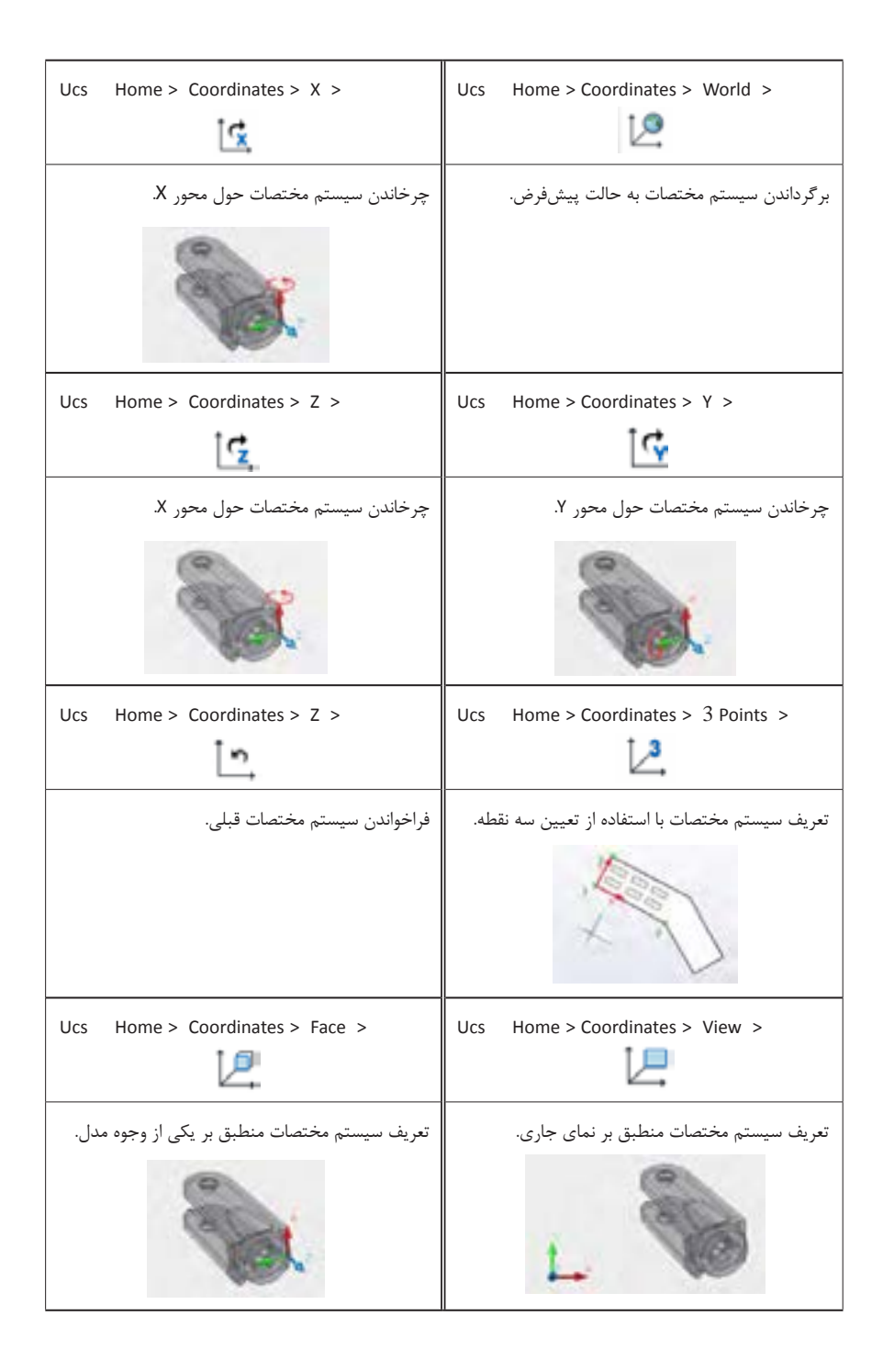

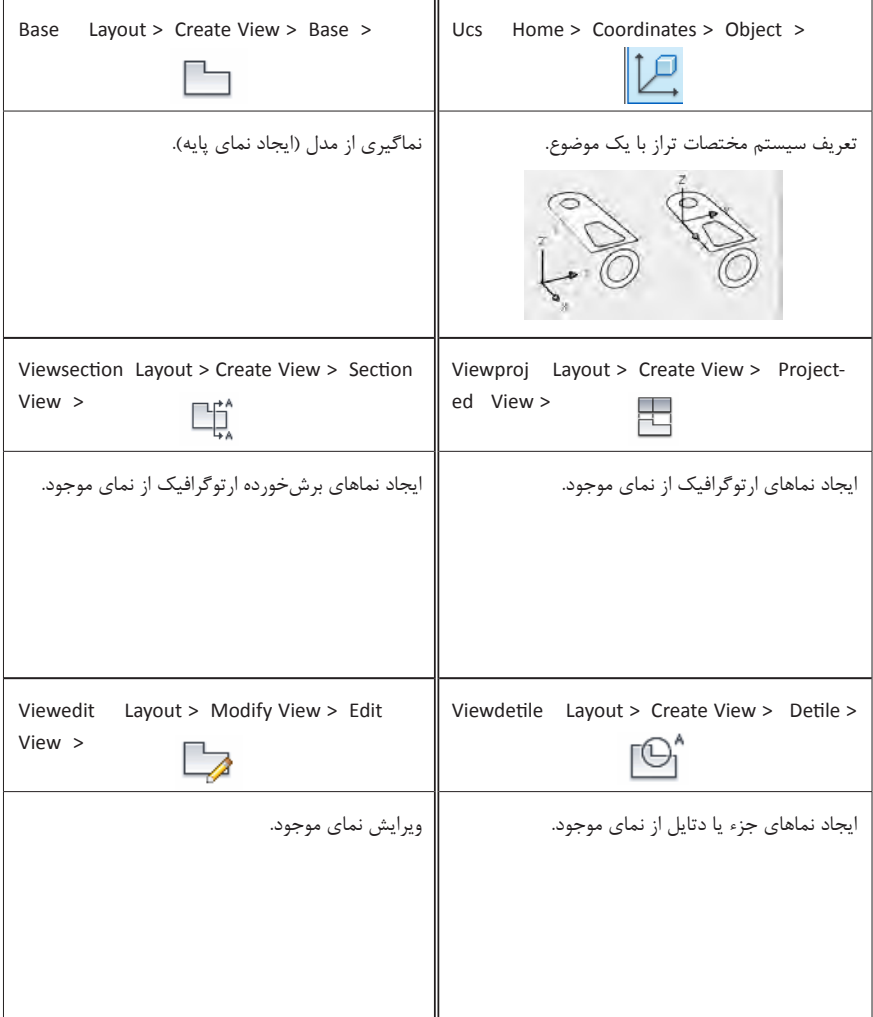